# ChatGPT para investigación y redacción científica

**Alvaro Taype-Rondán, MD MSc**

**EviSalud – Evidencias en Salud**

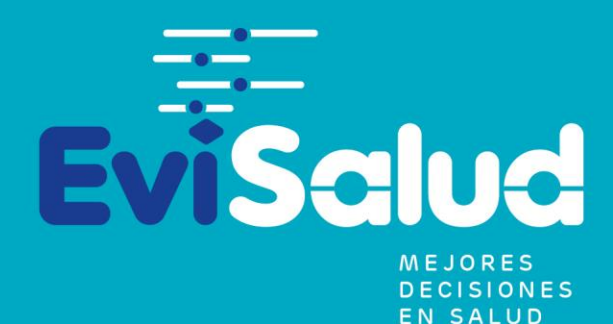

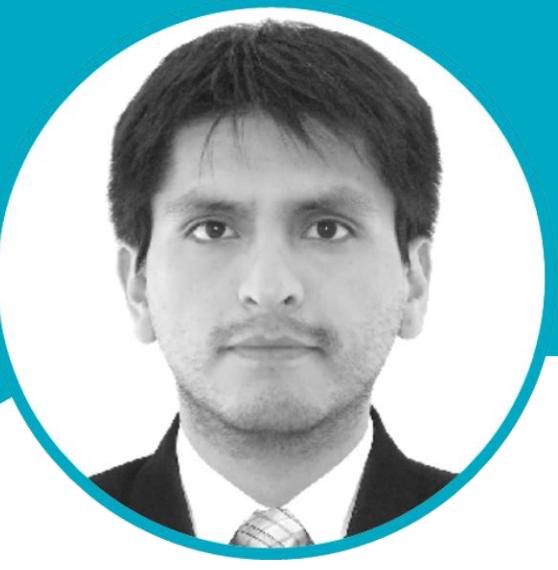

Alvaro Taype Rondán, MD, MSc **alvaro.taype.r@gmail.com**

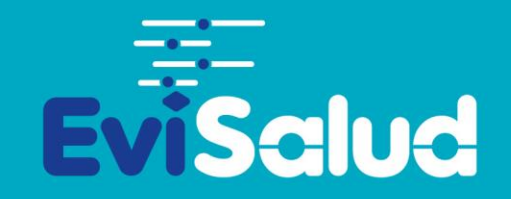

- Médico epidemiólogo
- Investigación: >100 artículos científicos publicados en PubMed
- Guías de práctica clínica: participó en la elaboración de >30 GPC para EsSalud, MINSA, Unión Europea
- Filiación: USIL, EviSalud
- Cursó estudios en: USMP, UPCH
- Ha recibido pagos/financiamientos de: USIL, UPCH, UCSUR, USMP, UNMSM, ULADECH, IETSI-EsSalud, IAI, PROMSEX, Flora Tristán, CONAREME, CNP, CONCYTEC, CMP, MINSA (DIRESA Ancash), EviSalud

### Temas

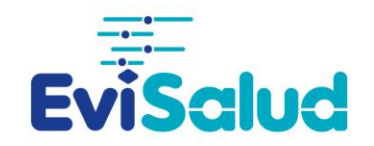

- Introducción
- ¡Usemos ChatGPT!
- Lo malo y lo feo
- Detección de textos con **ChatGPT**
- Cómo usar ChatGPT correctamente

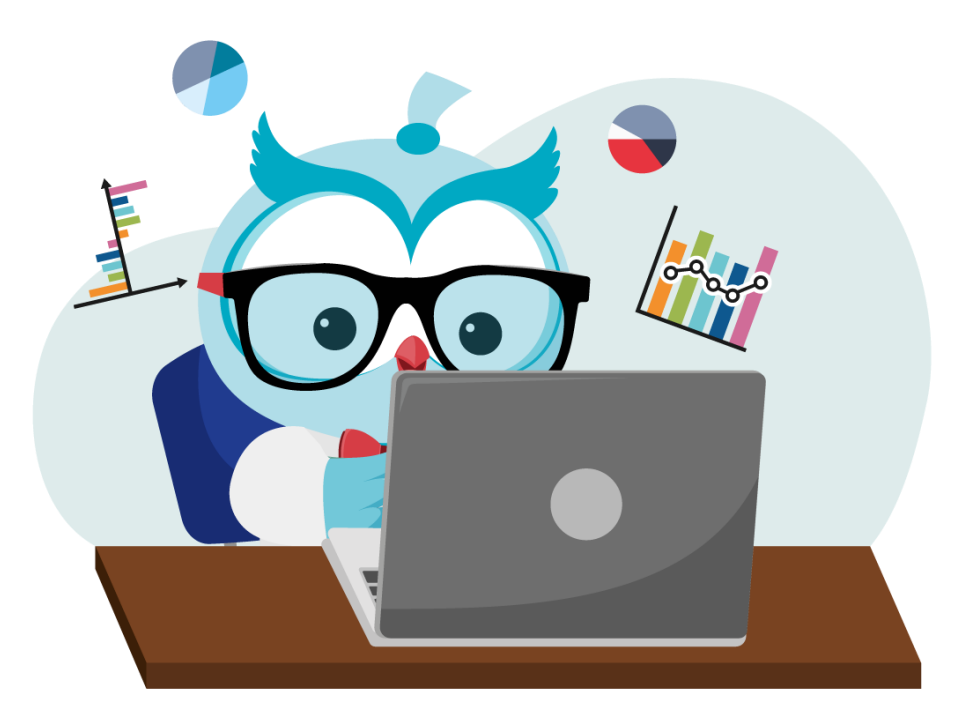

### Temas

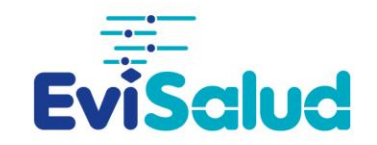

## • **Introducción**

- ¡Usemos ChatGPT!
- Lo malo y lo feo
- Detección de textos con **ChatGPT**
- Cómo usar ChatGPT correctamente

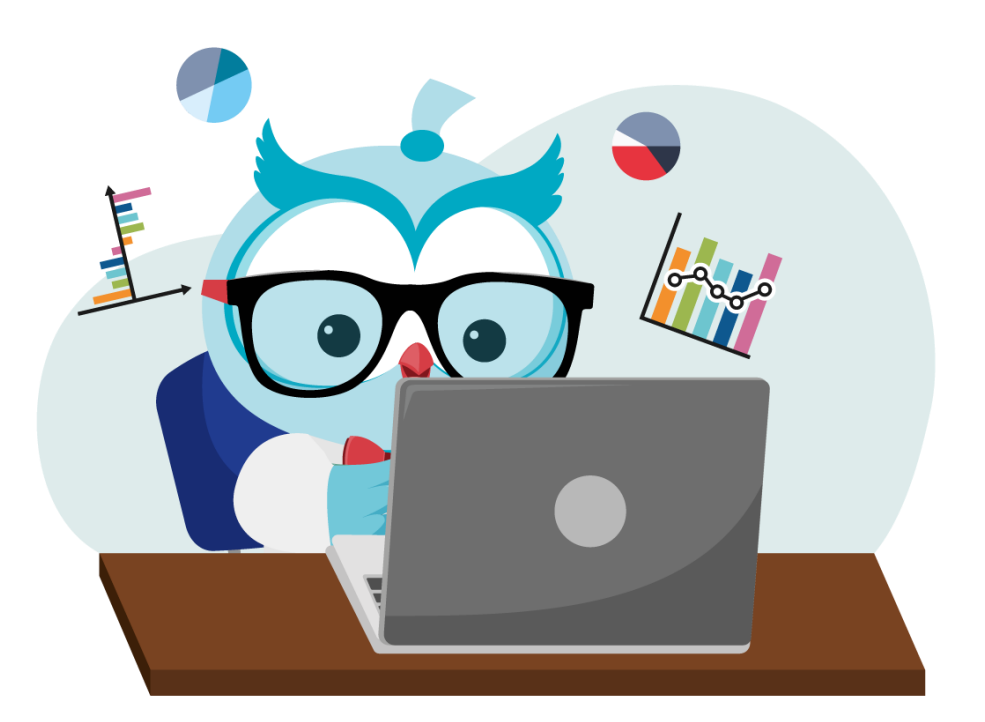

### ChatGPT

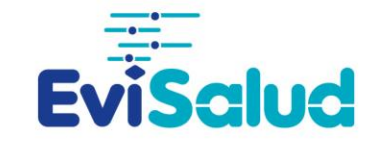

- **ChatGPT:** Inteligencia artificial que responde preguntas y redacta textos leíbles. Lanzada Nov-2022.
- **Fortalezas:** Puede seguir instrucciones complejas y redactar textos bastante buenos.
- **Debilidades:** Puede responder con información falsa, y por lo general no referencia correctamente sus respuestas. Además, a veces se satura.
- **Costo:** Gratuito (versión "plus": \$20 por mes)

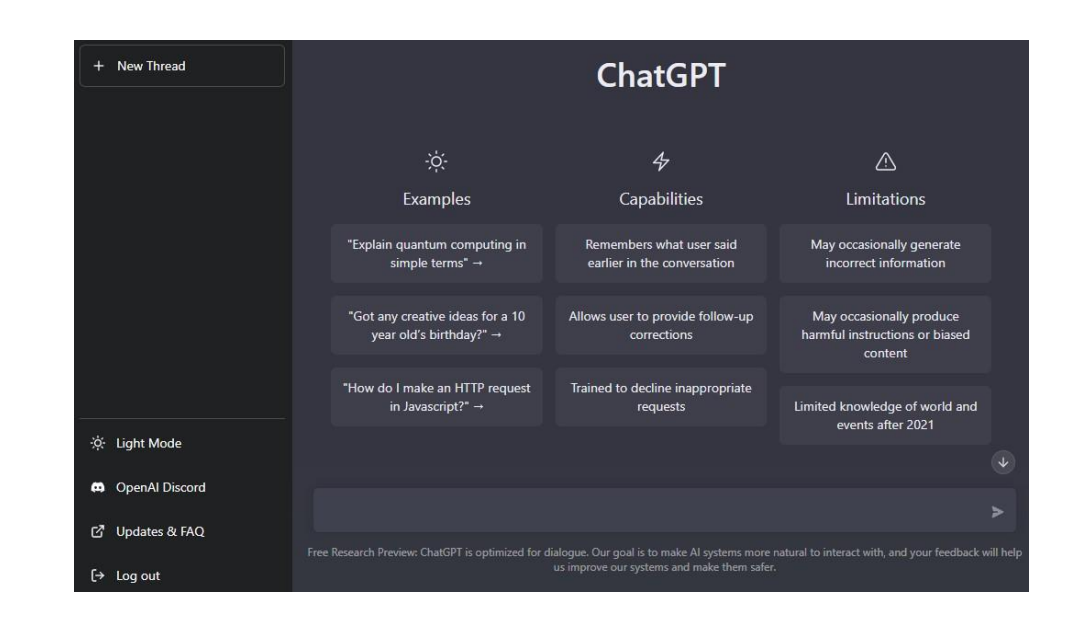

*ChatGPT es un game changer, que está revolucionando la forma en la que se realizan muchos trabajos.*

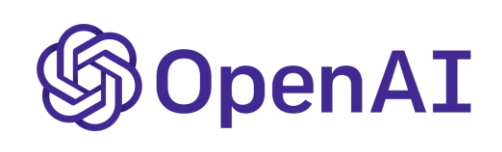

шò

Variante de GPT-3 (Generative Pretrained Transformer 3), entrenada para escribir textos.

Entrenamiento: 570GB de texto de internet (hasta 2021)

Pruebas supervisadas por humanos

#### **How Does ChatGPT Work?**

ChatGPT leverages GPT-3.5 as the underlying model, while it uses an additional layer, a model called InstructGPT, which has become a standard within the OpenAI large language models. InstructGPT optimizes conversational abilities and improves on top of the existing GPT models.

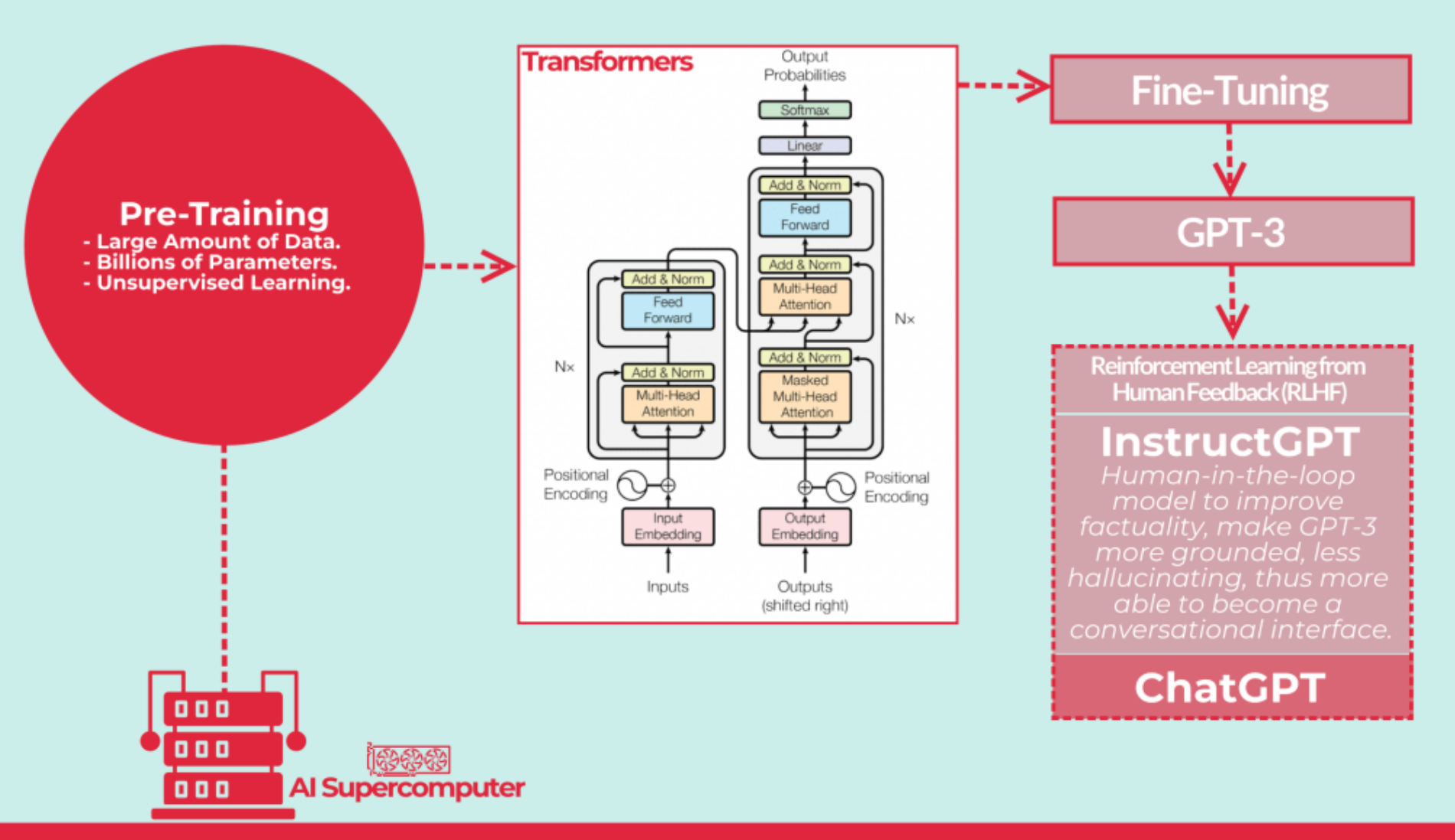

#### **FourWeekMBA**

### Pero… ¿qué puede hacer?

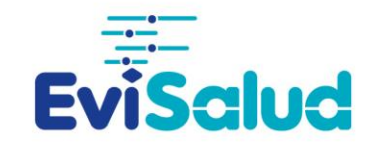

- 1. Responder dudas sobre un tema en particular.
- 2. Redactar chistes y poemas.
- 3. Escribir artículos detallados con un número determinado de palabras.
- Describir personajes o hechos históricos.
- 5. Generar títulos para un blog.
- Encontrar preguntas relacionadas con un tópico.
- 7. Redactar descripciones para una tienda online.
- Crear guiones para videos.
- 9. Trabajar una estrategia SEO, desde encontrar palabras clave, hasta auditar contenido ya publicado.
- 10.Diseñar un temario o esquema para un texto de blog.
- 11.Escribir fragmentos de código CSS.
- 12.Crear trivias o encuestas.
- 13.Brindar las bases para trabajar una estrategia de posicionamiento.
- 14.Trabajar en un copy para una publicación en redes sociales.
- 15.Generar hashtags para tus contenidos.

16.…

#### nature

Explore content Y About the journal  $\vee$ Publish with us  $\vee$ **Subscribe** 

nature > news > article

NEWS | 12 January 2023

#### **Abstracts written by ChatGPT fool** scientists

Researchers cannot always differentiate between AI-generated and original abstracts.

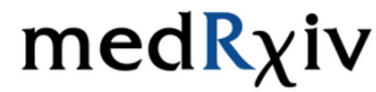

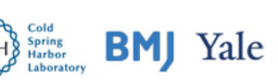

THE PREPRINT SERVER FOR HEALTH SCIENCES

Performance of ChatGPT on USMLE: Potential for AI-Assisted Medical **Education Using Large Language Models** 

Tiffany H. Kung, Morgan Cheatham, ChatGPT, Arielle Medenilla, Czarina Sillos, Lorie De Leon, Camille Elepaño, Maria Madriaga, Rimel Aggabao, Giezel Diaz-Candido, James Maningo, Victor Tseng

USMLE Step 1, Step 2 CK, y Step 3: 43% a 68%, de respuestas correctas.

### Cómo podemos usar ChatGPT

No puede hacer tu trabajo. Pero puedes usarlo como un asistente (tu *jarvis* personal). En especial para vencer el miedo a la página en blanco, o saltarte algún bloqueo de ideas.

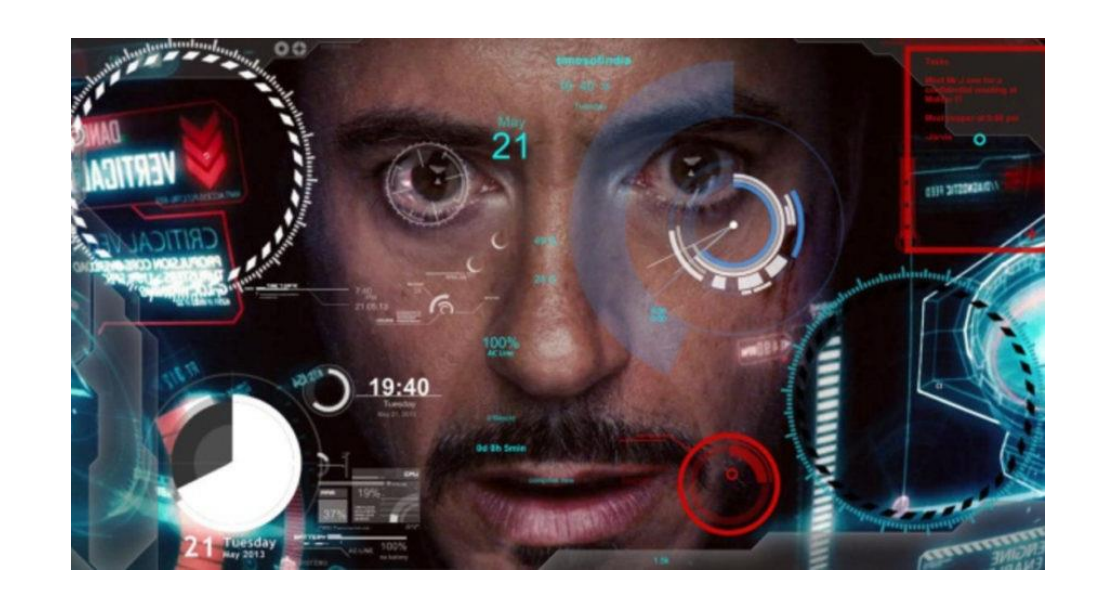

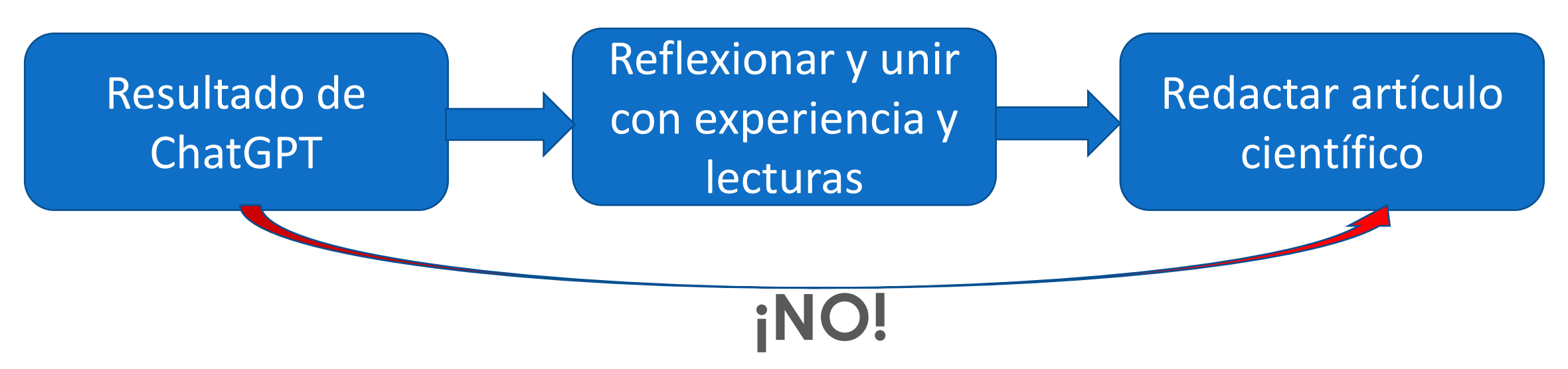

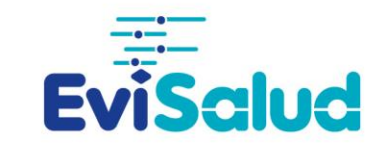

### Temas

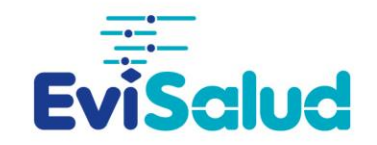

- Introducción
- **¡Usemos ChatGPT!**
- Lo malo y lo feo
- Detección de textos con **ChatGPT**
- Cómo usar ChatGPT correctamente

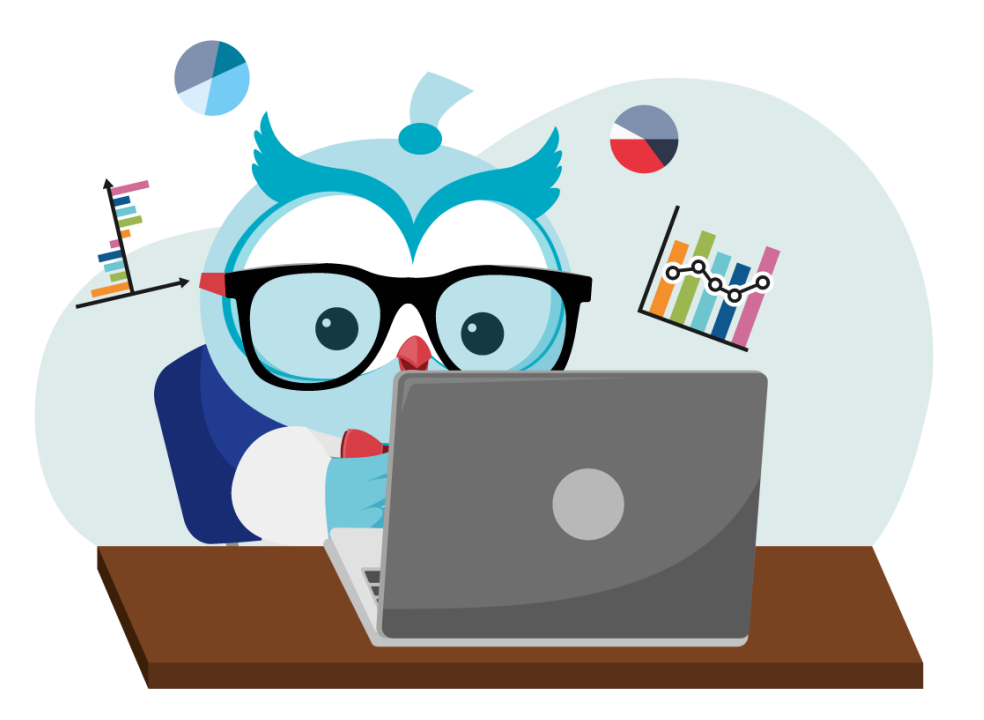

### Accedamos a ChatGPT

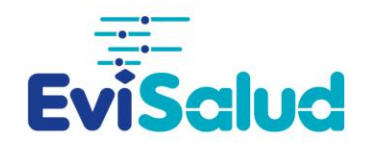

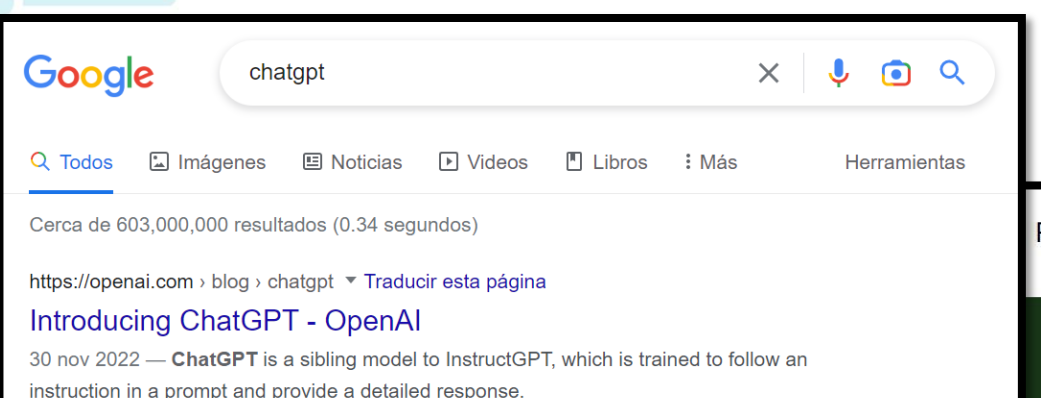

# Introducing **ChatGPT**

We've trained a model called ChatGPT which interacts in a conversational way. The dialogue format makes it possible for ChatGPT to answer followup questions, admit its mistakes, challenge incorrect premises, and reject inappropriate requests.

## https://chat.openai.com/chat

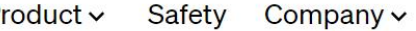

Search

#### **Accedamos a ChatGPT**

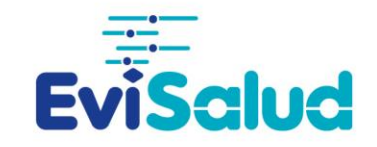

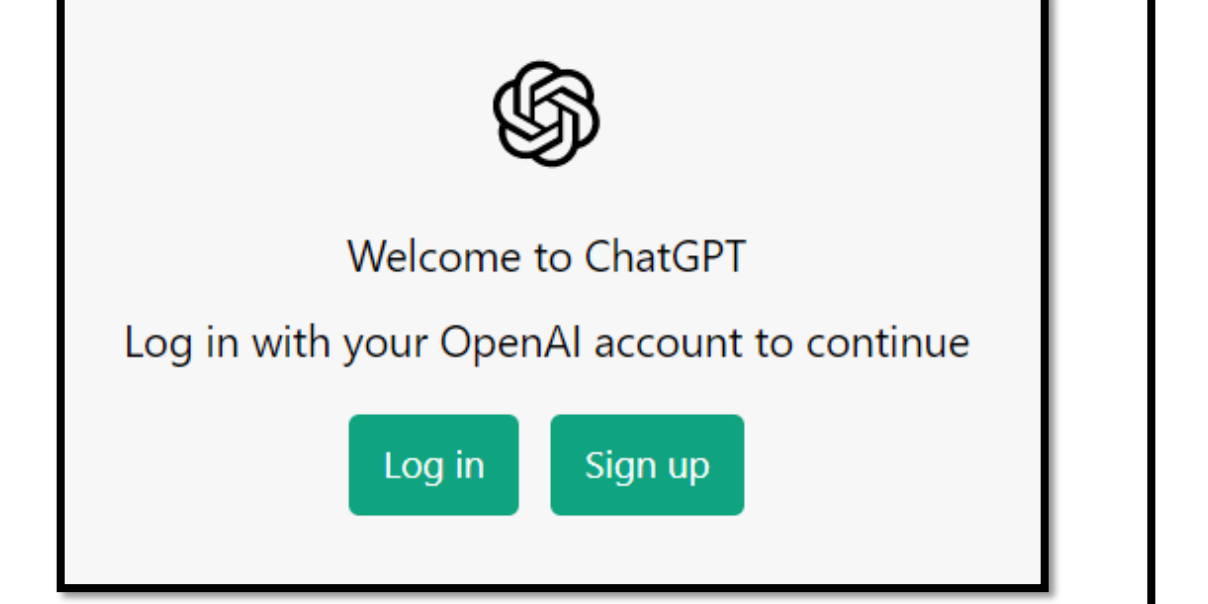

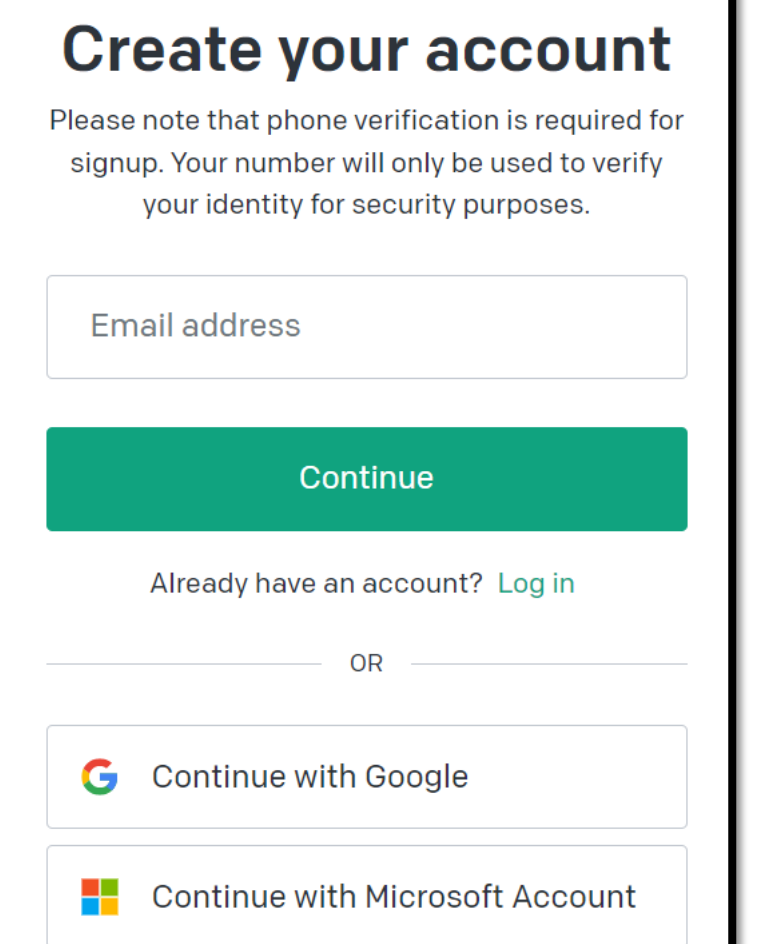

### Accedamos a ChatGPT

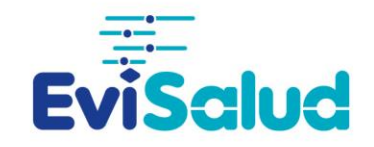

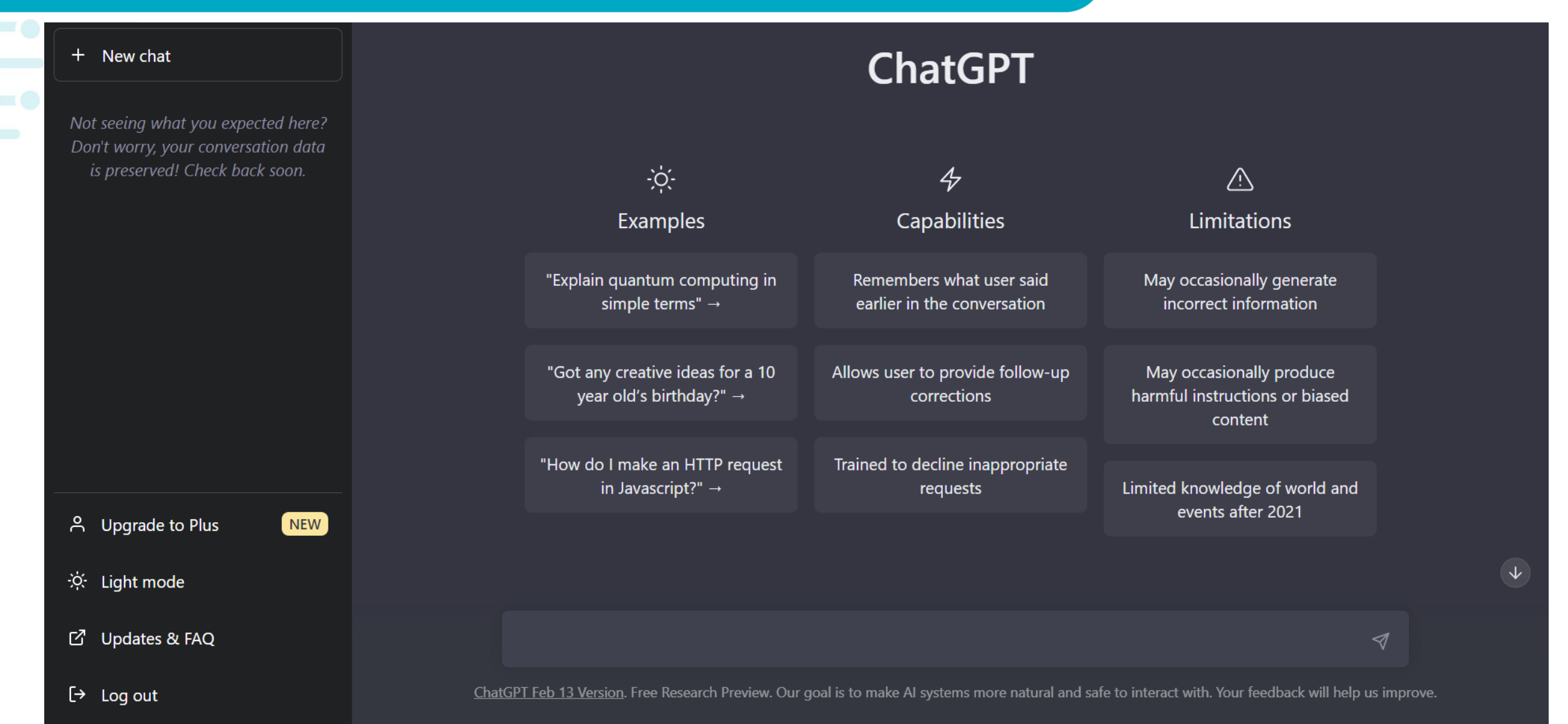

### Conceptos previos:

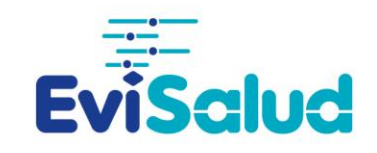

- **Prompt:** texto que colocas en ChatGPT. Mientras más específico sea, mejor.
- **Límite input:** aprox 2500
- **Límite output:** aprox 530 palabras (aunque puedes pedirle que continúe)
- Acepta "repregruntas"

ChatGPT te dará una mejor respuesta en tanto tu solicitud (prompt) sea más específica

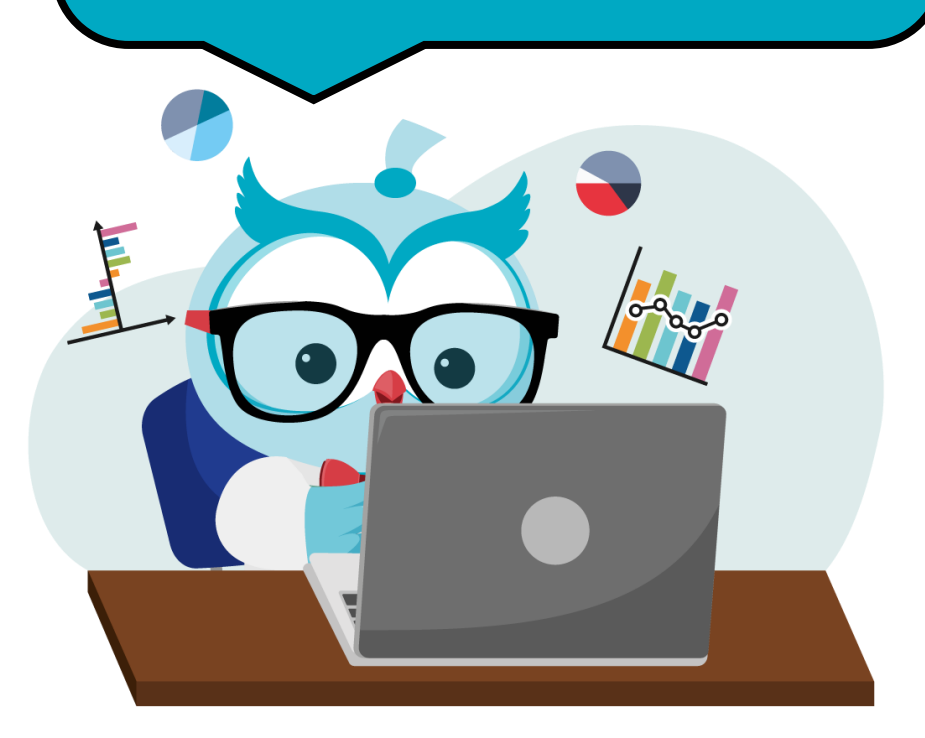

## Sugiere ideas de investigación

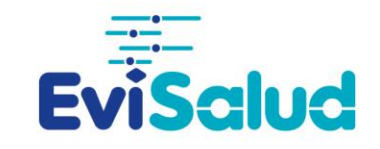

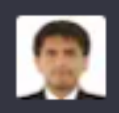

sugiéreme cinco preguntas de investigación sobre nefropatía lúpica, que pueda realizar con bajo presupuesto en pacientes que acuden a un hospital

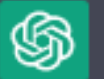

- 1. Existe alguna relación entre la duración de la enfermedad del lupus eritematoso sistémico y el desarrollo de nefropatía lúpica en pacientes que acuden a un hospital?
- 2. El control de la presión arterial en pacientes con nefropatía lúpica puede mejorar la función renal?
- 3. ¿Los pacientes con nefropatía lúpica tienen un mayor riesgo de eventos cardiovasculares en comparación con pacientes con lupus eritematoso sistémico pero sin afectación renal?
- 4. ¿Cuáles son los efectos de la suplementación con vitamina D en los niveles de proteínas urinarias en pacientes con nefropatía lúpica?
- 5. ¿Los pacientes con nefropatía lúpica tienen un mayor riesgo de infecciones urinarias en comparación con pacientes con lupus eritematoso sistémico pero sin afectación renal?

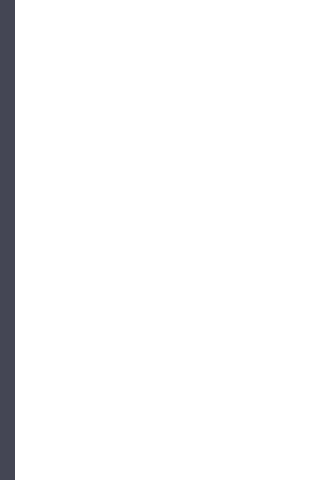

֍

Tengo una base de datos de una cohorte de 100 000 trabajadores de la salud, algunos están vacunados y otros no. También tenemos datos de si fueron hospitalizados o no por el COVID-19. ¿Qué estudio podría hacer con eso?

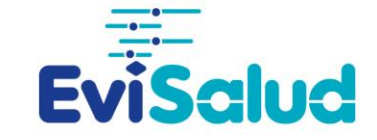

Hay varias opciones de estudio que podrías hacer con la base de datos que tienes. A continuación, te presento algunas sugerencias:

- 1. Analizar la eficacia de la vacuna: Puedes comparar la tasa de hospitalización entre los trabajadores de la salud que fueron vacunados y los que no lo fueron. Si la tasa de hospitalización es significativamente menor en el grupo de los vacunados, esto podría indicar que la vacuna es efectiva para prevenir la hospitalización por COVID-19.
- 2. Identificar factores de riesgo: Puedes investigar si hay factores de riesgo específicos que aumenten la probabilidad de hospitalización por COVID-19 entre los trabajadores de la salud. Por ejemplo, puedes analizar la edad, el género, la presencia de comorbilidades y otros factores de riesgo conocidos para ver si están asociados con una mayor probabilidad de hospitalización.
	- Comparar diferentes tipos de vacunas: Si hay varios tipos de vacunas utilizados en la

### Sugiere análisis estadístico

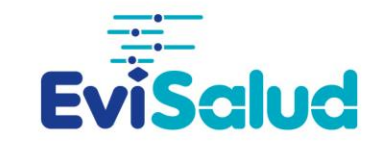

C 2023 THE AUTHOR(ST

Cite as: Macdonald C, Adeloye D, Sheikh A, Rudan I. Can Chat<br>GPT draft a research article? An example of population-level vac eness analysis. J Glob Health 2023;13:01003.

 $\circledS$ 

#### Can ChatGPT draft a research article? An example of population-level vaccine effectiveness analysis

Calum Macdonald<sup>1</sup>, Davies Adeloye<sup>2</sup>, Aziz Sheikh<sup>1</sup>, Igor Rudan<sup>2</sup>

si quiero analizar la eficacia de la vacuna, y tengo también información de las variables como edad, sexo, y comorbilidades, ¿cuál sería el análisis estadístico más apropiado?

Para analizar la eficacia de la vacuna y considerar las variables de edad, sexo y comorbilidades, una opción es realizar un análisis de regresión logística.

La regresión logística es un modelo estadístico que se utiliza para analizar la relación entre una variable dependiente binaria (en este caso, hospitalización por COVID-19) y una o varias variables independientes (en este caso, vacunación, edad, sexo, comorbilidades).

En este análisis, la variable dependiente sería la hospitalización por COVID-19, y la variable independiente sería la vacunación (1 para vacunados, 0 para no vacunados), así como las variables de edad, sexo y comorbilidades que quieras incluir en el modelo.

El resultado del análisis sería una estimación del efecto de la vacunación sobre la probabilidad de hospitalización por COVID-19, ajustado por las otras variables independientes incluidas en el modelo.

## Sugiere código de análisis estadístico

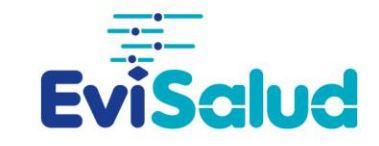

Mi base de datos tiene estas variables: Id age Sex bmi hospitalization\_date vaccination vaccination date

¿qué comandos uso para realizar la regresión logístico que mencionaste, usando RStudio?

Para realizar un análisis de regresión logística en RStudio con las variables que tienes en tu base de datos, puedes seguir los siguientes pasos:

1. Importa tu base de datos a RStudio. Por ejemplo, si tu archivo está en formato CSV, puedes utilizar el siguiente comando:

Copy code  $\mathsf{R}$ data <- read.csv("tu\_archivo.csv")

2. Verifica que los datos se hayan importado correctamente. Puedes utilizar el comando 'head(data)' para ver las primeras filas de la base de datos.

3. Define tu modelo de regresión logística. En este caso, asumiremos que la variable dependiente es "hospitalización" (1 si el trabajador fue hospitalizado por COVID-19, 0 si no), y las variables independientes son "vaccination" (1 si el trabajador fue vacunado, 0 si no), "age", "Sex" y "bmi". El modelo se define utilizando la función 'glm()' de R:

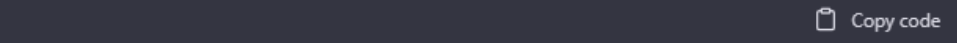

modelo <- glm(hospitalización ~ vaccination + age + Sex + bmi, data = data, family

En este modelo, "hospitalización", "vaccination", "age", "Sex" y "bmi" son los nombres de las variables en tu base de datos. La opción "family = 'binomial'" especifica que se está utilizando un modelo de regresión logística con distribución binomial.

4. Verifica el resultado del modelo. Puedes utilizar el comando 'summary(modelo)' para obtener información sobre el modelo, incluyendo los coeficientes de regresión estimados, los intervalos de confianza, los valores p y el valor del AIC (criterio de información de Akaike).

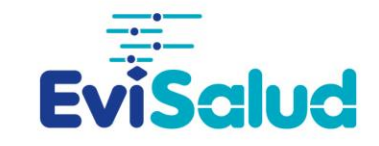

### Sugiere código de análisis estadístico

 $\mathbb{R}$ 

Una vacuna puede tardar al menos 14 días para que un huésped genere una respuesta a la vacuna y brinde protección contra la hospitalización. Entonces, ¿tal vez deberíamos tener esto en cuenta en el modelo?

Sí, es una buena idea tener en cuenta el tiempo que tarda en generarse una respuesta a la vacuna y brindar protección contra la hospitalización en tu modelo de regresión logística.

Para incorporar este efecto en el modelo, podrías agregar una variable de tiempo que represente el número de días transcurridos desde la fecha de vacunación hasta la hospitalización. Luego, podrías incluir esta variable en el modelo junto con las otras variables independientes que estás considerando.

Por ejemplo, supongamos que tienes una variable llamada "vaccination\_date" que representa la fecha en que se administró la vacuna y una variable llamada "hospitalization\_date" que representa la fecha en que el trabajador fue hospitalizado. Entonces, podrías crear una nueva variable que represente el número de días transcurridos desde la vacunación hasta la hospitalización de la siguiente manera:

#### $\Box$  Copy code

data\$days\_since\_vaccination <- as.numeric(as.Date(data\$hospitalization\_date) - as.[

## Sugiere código de análisis estadístico

cómo puedo calcular un OR ajustado en stata

#### Para calcular un OR ajustado en Stata, puedes seguir los siguientes pasos:

- 1. Abre Stata y carga el archivo de datos que contiene las variables que deseas analizar.
- 2. Asegúrate de que todas las variables relevantes estén codificadas correctamente y que no falten valores. Puedes usar el comando "describe" para verificar esto.
- 3. Usa el comando "logistic" para ajustar un modelo de regresión logística. Por ejemplo, si quieres ajustar un modelo que incluya las variables X, Y y Z, puedes escribir: logistic outcome\_var X Y Z

Donde "outcome\_var" es la variable de resultado binaria que deseas analizar.

4. Para obtener el OR ajustado, usa el comando "adjust" y especifica las variables que deseas ajustar en el modelo. Por ejemplo, si quieres ajustar por las variables A y B, puedes escribir:

#### adjust A B

Esto generará una tabla que muestra los coeficientes estimados para cada variable, así como los OR ajustados y sus intervalos de confianza.

Es importante tener en cuenta que el OR ajustado se utiliza para controlar el efecto de variables de confusión o variables de riesgo conocidas que pueden influir en la relación entre la variable de exposición y el resultado. Para realizar un análisis de regresión logística adecuado, es importante tener en cuenta las limitaciones y supuestos de este tipo de análisis y seguir las recomendaciones adecuadas para la selección de variables y el análisis de los resultados.

#### dame ejemplos

**Sept.** 

௵

#### Ejemplos de OR ajustado en Stata:

1. Supongamos que queremos calcular el OR ajustado para el consumo de tabaco y el riesgo de cáncer de pulmón, controlando por edad y género. Para esto, podríamos usar el comando logistic con la opción "or" y especificar las variables de interés, así como las variables de control. Por ejemplo:

<sup>1</sup> Copy code

logistic cancer tobacco age gender, or

Este comando nos dará el OR ajustado para el consumo de tabaco, controlando por edad y género.

2. Si queremos calcular el OR ajustado para la relación entre el consumo de alcohol y el riesgo de hipertensión, controlando por edad, género y consumo de tabaco, podríamos usar el siguiente comando:

<sup>1</sup> Copy code

### Revisar mis métodos (protocolo)

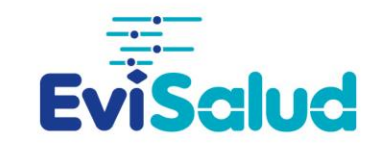

Actua como revisor especializado en investigación en salud, y proporciona comentarios sobre cómo mejorar los siguientes métodos/otros de una investigación:

#### **MATERIALES Y MÉTODOS**

#### Tipo y diseño del estudio

Se realizó un estudio transversal, con análisis de una base de datos secundaria proveniente de la Encuesta Vigilancia Alimentaria y Nutricional por Etapa de Vida Adulto de 18 a 59 años 2017-2018 (VIANEV Adultos 2017-2018). La población de estudio fueron adultos peruanos de ambos sexos de 18 a 59 años.

El diseño de la muestra del estudio primario fue estratificado, multietápico, probabilístico e independiente. El Informe técnico de la Vigilancia Alimentaria y Nutricional por Etapas de Vida; Adultos 2017-2018 (20) refiere que el tamaño de muestra fue de 1211 adultos y que su cálculo se efectuó de manera independiente para cada estrato de estudio (Lima Metropolitana, resto urbano y rural), aplicando la fórmula de proporciones, considerando una proporción esperada de sobrepeso de 37%, una tasa de no respuesta de 13% y un nivel de confianza de 95%. La muestra final recogida fue de 1086 adultos a nivel nacional. La selección de la muestra fue en dos etapas, los detalles específicos del diseño muestral están disponibles en el Informe Técnico de la Vigilancia Alimentaria y Nutricional por Etapas de Vida; Adultos 2017-2018(20).

Los criterios de selección de la VIANEV Adultos 2017-2018 fueron: criterios de inclusión: a) adultos entre 18 a 59 años registrados en el listado de identificación de la vivienda y b) adultos en ayunas no menor de nuev  $\Box$  Stop generating 12 horas para los análisis bioguímicos. Asimismo, los criterios para exclusion jueron: a) mujeres gestantes o puérperas, Los autores presentaron un estudio transversal utilizando una base de datos secundaria de la Encuesta Vigilancia Alimentaria y Nutricional por Etapa de Vida Adulto de 18 a 59 años 2017-2018 (VIANEV Adultos 2017-2018) para evaluar la prevalencia de la obesidad en adultos peruanos de 18 a 59 años. La población de estudio se seleccionó utilizando criterios de inclusión y exclusión específicos y los datos se recopilaron utilizando antropometristas estandarizados y equipos e instrumentos calibrados. Los autores utilizaron la fórmula de Quetelet para calcular el índice de masa corporal y se categorizaron según los criterios de la OMS. También se midió el perímetro abdominal y se calculó el índice cintura-talla. El análisis estadístico se realizó utilizando el programa STATA versión 15 y se consideró el diseño muestral complejo de la encuesta VIANEV 2017-2018.

Los autores han descrito detalladamente la selección de la población de estudio, los criterios de inclusión y exclusión y los procedimientos para la recopilación de datos. Sin embargo, algunos detalles como el número de antropometristas involucrados en la recolección de datos, la tasa de error inter-observador y la tasa de error de medición no se mencionan en la sección de Materiales y Métodos. Sería útil si los autores pudieran proporcionar esta información.

Además, los autores no han mencionado la reproducibilidad del análisis. Por lo tanto, se recomienda que los autores proporcionen información sobre la reproducibilidad del análisis, es decir, si los resultados son consistentes cuando se repite el análisis utilizando diferentes programas estadísticos o diferentes S Regenerate response mo programa. Esto es

#### **Redacción: ordenar**

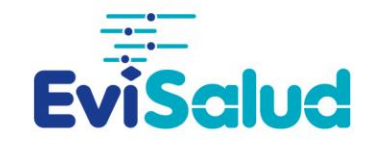

Primero, resumir lo que quieres decir en bullet points

Escribe una introducción para un artículo sobre el impacto de la pandemia por COVID-19 en la consulta ambulatoria endocrinológica, usando la siguiente información:

En marzo del 2020 Perú entró en cuarentena por el COVID-19

Esto afectó el control periódico de pacientes con enfermedades crónicas y la dotación de sus medicamentos

Los pacientes con enfermedades crónicas como la diabetes tuvieron más riesgo de complicarse y fallecer

Las teleconsultas fueron importantes para cerrar estas brechas

Pero no se tienen estudios previos en Perú sobre las teleconsultas en diabetes

La pandemia por COVID-19 ha tenido un impacto significativo en todos los aspectos de la atención médica, especialmente en la consulta ambulatoria endocrinológica. En marzo de 2020, Perú entró en cuarentena para frenar la propagación del virus, lo que afectó el control periódico de pacientes con enfermedades crónicas y la dotación de sus medicamentos. Los pacientes con enfermedades crónicas como la diabetes tuvieron un mayor riesgo de complicaciones y fallecimientos debido a la interrupción en la atención médica. En este contexto, las teleconsultas emergieron como una herramienta vital para cerrar estas brechas y garantizar el cuidado continuo de los pacientes. Sin embargo, no se han realizado estudios previos en Perú sobre el impacto de las teleconsultas en la atención de la diabetes. En este artículo, se discutirá cómo la pandemia ha afectado la consulta ambulatoria endocrinológica y cómo las teleconsultas han ayudado a llenar las brechas en la atención de la diabetes.

### Sugiere redacción de resultados

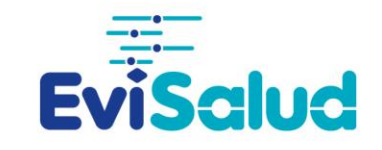

escribe un resumen de la siguiente tabla, para un artículo científico, en un solo párrafo:

#### Table 1 Characteristics of the study population by sex

Participant's sex p-value Females Males  $(n = 3479)$   $(n = 4075)$  $< 0.001$ Age (in years)  $<$  30 1776 (51.2%) 2082 (51.1%) 30-39 929 (26.3%) 1321 (32.5%) 40-49 450 (13.3%) 476 (11.5%)  $\geq$  50 324 (9.2%) 196 (4.9%) Education level (in years)  $< 0.001$  $< 7$  326 (8.6%) 434 (10.9%)  $7-11$  953 (27.2%) 1413 (34.2%)  $\geq$  12 2200 (64.2%) 2228 (54.9%) Socioeconomic status 0.480 Low 325 (11.6%) 411 (12.0%) Middle 1536 (54.3%) 1841 (55.5%) High 1618 (34.1%) 1823 (32.5%)  $< 0.001$ **Marital status** Never married 1169 (34.1%) 1592 (40.5%) Currently married 2030 (58.5%) 2404 (58.0%) Previously married 280 (7.4%) 79 (1.5%)

Table 1 shows the characteristics of the study population by sex in a scientific article. The table presents data on age, education level, socioeconomic status, and marital status for both females ( $n = 3,479$ ) and males ( $n = 4,075$ ). The p-values indicate the statistical significance of the differences observed between females and males. The results show that there are statistically significant differences between the sexes in age, education level, and marital status. Specifically, more females than males are younger than 30 years old, have less education, and have never been married. These differences may need to be taken into account when interpreting the results of the study.

#### ahora hazlo en español

 $\circledS$ 

⋒

La Tabla 1 muestra las características de la población estudiada según el sexo. Se compararon diferentes variables entre mujeres y hombres, incluyendo la edad, nivel educativo, estado socioeconómico y estado civil. Los resultados muestran diferencias significativas en la distribución por edad y nivel educativo entre mujeres y hombres, mientras que no hubo diferencias significativas en el estado socioeconómico. En cuanto al estado civil, se encontraron diferencias significativas entre mujeres y hombres, con una mayor proporción de mujeres nunca casadas y una mayor proporción de hombres actualmente casados.

### Sugiere redacción de resultados

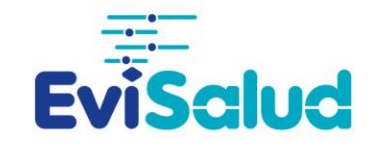

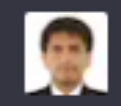

ahora hazlo en español pero usando un lenguaje más elegante y sofisticado

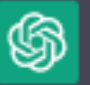

La Tabla 1 presenta un resumen de las características de la población estudiada, desglosadas por género, en el contexto de un artículo científico. Se registró un total de 3479 participantes femeninos y 4075 masculinos. Se evidenció una diferencia significativa en la edad entre ambos grupos, con un valor p < 0.001. Asimismo, se encontraron diferencias estadísticamente significativas en el nivel educativo y el estado civil, también por género, con p-valores inferiores a 0.001 en ambos casos. Cabe destacar que no se encontraron diferencias significativas en el estatus socioeconómico entre ambos grupos, con un valor p de 0.480. En resumen, estos hallazgos sugieren que, aunque se observan algunas diferencias en las características de la población estudiada según género, el estatus socioeconómico no es una de ellas.

### ¿Merecemos tanto poder?

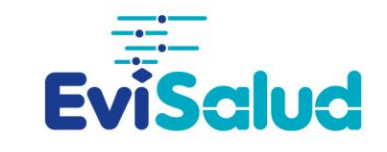

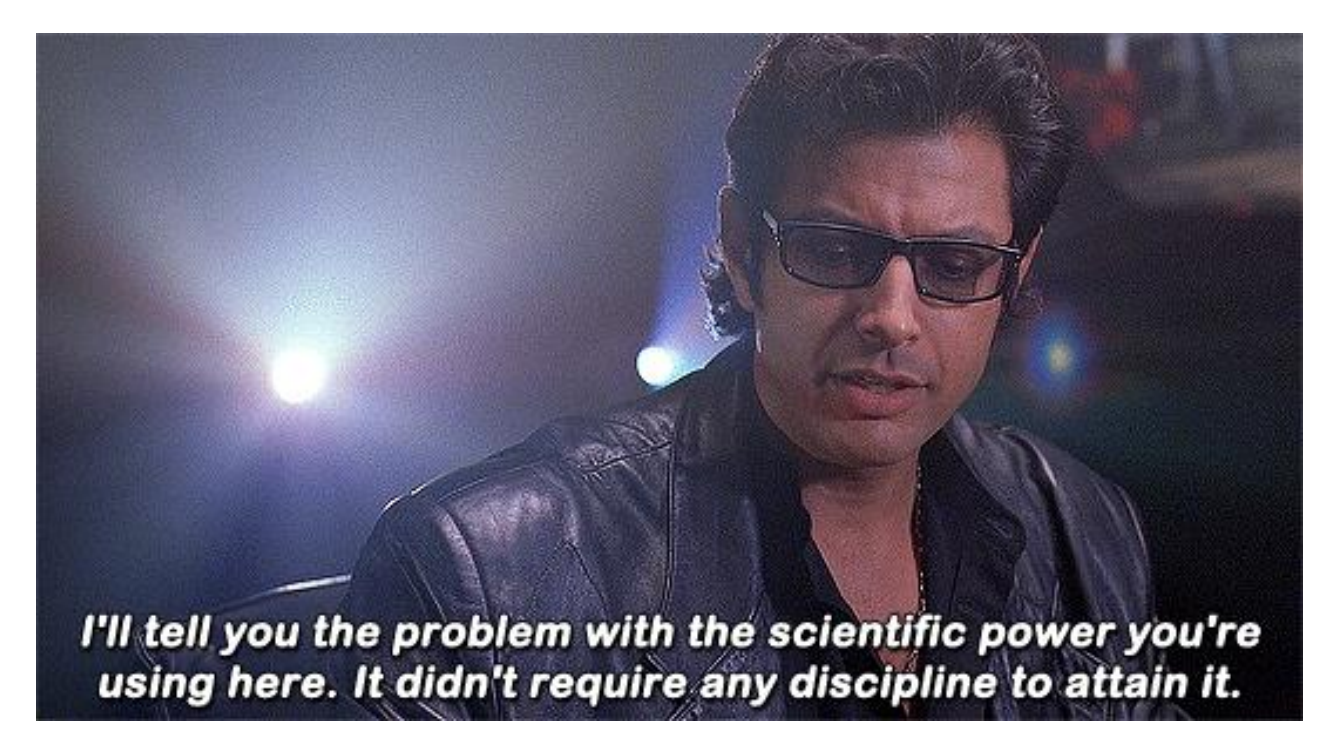

- El poder genético es la fuerza más impresionante que el planeta jamás haya visto, pero lo manejas como un niño que encontró el arma de su padre.
- Te diré el problema con el poder científico que estás usando aquí. No requirió ninguna disciplina para lograrlo. Leíste lo que otros habían hecho y diste el siguiente paso.
- No obtuvieron el conocimiento por sí mismos, por lo que no asumen ninguna responsabilidad por ello. Te subiste a hombros de genios para lograr algo lo más rápido que pudiste.

### Sugiere redacción de discusión

#### Escribir una discusión de estos resultados, para un artículo científico:

Participaron del estudio, 1047 personas, de ellas el 57,6% fueron mujeres, la distribución de grupos según rango de edad osciló de 21,4 a 28,5%; mientras que, para el dominio geográfico predominó Lima Metropolitana con casi el 50% de las observaciones, seguido por Resto urbano (Tabla 1).

En la tabla 2 se muestran las características antropométricas de la población de estudio y se comparan según sexo. Destacan con diferencias significativas en las medias de peso, y talla, con un valor más alto en hombres que en mujeres (71,8 vs. 64,8 kg y 165,2 vs. 152,2 cm, respectivamente); a pesar de ello en las mujeres los promedios de IMC e ICT fueron significativamente mayores que en los varones (27,9 vs. 26,2 y 0,60 vs. 0,55, respectivamente).

Al comparar las prevalencias de obesidad según el IMC, PA e ICT, por sexo, rango de edad y dominio geográfico, los resultados muestran que se encontraron mayores proporciones de obesidad en mujeres, siendo la diferencia significativa en todos los casos (Tabla 3); asimismo en los grupos de mayor edad se observaron las más altas prevalencias de obesidad, lo cual resultó significativo para los tres indicadores antropométricos. La prevalencia total de obesidad según IMC, PA e ICT fue de 26,8, 50,4 y 85,4%, respectivamente, estas proporciones fueron significativamente diferentes entre las tres medidas antropométricas (p

En este estudio se examinaron diversas características antropométricas y de salud en una muestra de 1047 participantes de Lima Metropolitana y Resto Urbano, con una distribución de edad que osciló entre el 21,4% y el 28,5%. De acuerdo a los resultados, se evidenció que el 57,6% de los participantes fueron mujeres y que estas presentaron mayores prevalencias de obesidad que los hombres, lo cual fue significativo en todos los casos. Por otro lado, se encontró que la prevalencia total de obesidad fue significativamente diferente según el índice de masa corporal (IMC), presión arterial (PA) e índice de cintura-cadera (ICT).

6

En cuanto a las características antropométricas, se encontró que los hombres presentaron mayores promedios de peso y altura que las mujeres, mientras que las mujeres tuvieron mayores promedios de IMC e ICT que los hombres. Asimismo, se observó que las prevalencias de obesidad según los tres indicadores antropométricos fueron más altas en los grupos de mayor edad.

Con respecto a la concordancia diagnóstica entre los diferentes indicadores antropométricos, se encontró que la concordancia entre el IMC y PA fue aceptable, aunque los hombres mostraron una concordancia moderada y las mujeres solo alcanzaron una concordancia leve. En cuanto a la correlación entre los diferentes indicadores, se encontró que la correlación entre IMC y PA fue moderada en los hombres y pobre en las mujeres,

### Sugiere redacción de discusión

sugerir 3 direcciones para futuras investigaciones sobre este tema.

- Aquí te presento tres posibles direcciones para futuras investigaciones en este tema:
- 1. Estudiar los factores que contribuyen a las diferencias de género en las prevalencias de obesidad. Es importante investigar si existen diferencias en los comportamientos alimentarios y en el nivel de actividad física entre hombres y mujeres que puedan explicar estas disparidades. También se podría analizar cómo los roles de género y las expectativas sociales influyen en la salud y la forma física de las personas.
- 2. Evaluar la efectividad de diferentes estrategias de prevención y tratamiento de la obesidad en diferentes grupos de edad y regiones geográficas. Dado que se encontraron mayores prevalencias de obesidad en grupos de mayor edad y en Lima Metropolitana, sería útil investigar qué enfoques son más efectivos en estos grupos de población y en esta región geográfica en particular. Se podrían realizar estudios sobre intervenciones basadas en la comunidad, programas de educación nutricional y de actividad física, así como también explorar el potencial de las tecnologías digitales y de la telemedicina para la prevención y el tratamiento de la obesidad.
- 3. Analizar la relación entre la obesidad y otros aspectos de la salud, como la salud mental y la calidad de vida. La obesidad se ha relacionado con una amplia gama de problemas de salud física, como la diabetes y enfermedades cardiovasculares, pero también se ha sugerido que puede tener efectos negativos en la salud mental y la calidad de vida. Sería interesante investigar si existe una relación entre la obesidad y la depresión, la ansiedad y otros trastornos mentales, así como también si la obesidad tiene un impacto en la calidad de vida relacionada con la salud en general.

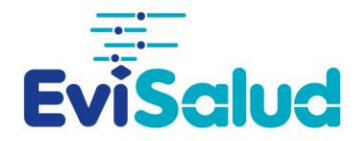

### Sugiere redacción de discusión

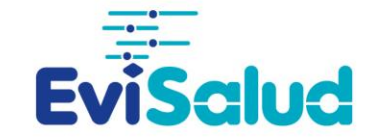

¿como es que la obesidad puede causar depresion?

- ֍ Hay varias teorías sobre cómo la obesidad puede contribuir al desarrollo de la depresión. A continuación, se presentan algunas de ellas:
	- 1. Problemas de imagen corporal: La obesidad puede afectar negativamente la imagen corporal de una persona, lo que puede llevar a sentimientos de vergüenza, baja autoestima y aislamiento social. Estos factores pueden contribuir al desarrollo de la depresión.
	- 2. Cambios hormonales: La obesidad puede afectar el equilibrio hormonal en el cuerpo, lo que puede influir en la producción de neurotransmisores como la serotonina, que está implicada en la regulación del estado de ánimo. Los niveles bajos de serotonina pueden estar asociados con la depresión.
	- 3. Inflamación crónica: La obesidad está relacionada con una inflamación crónica de bajo grado en el cuerpo. Se ha demostrado que la inflamación crónica puede afectar el cerebro y aumentar el riesgo de desarrollar depresión.

Además de estos factores, la obesidad también puede afectar otros aspectos de la salud que están relacionados con la depresión, como la calidad del sueño, la salud cardiovascular y la función cognitiva. En conjunto, estos factores pueden contribuir a la aparición de la depresión en personas obesas.

### Sugiere redacción de conclusión

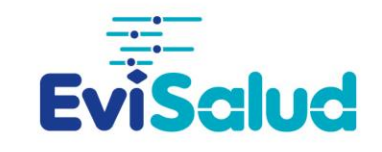

generar la sección de "conclusión" para un artículo científico que tiene los siguientes resultados:

Participaron del estudio, 1047 personas, de ellas el 57,6% fueron mujeres, la distribución de grupos según rango de edad osciló de 21,4 a 28,5%; mientras que, para el dominio geográfico predominó Lima Metropolitana con casi el 50% de las observaciones, seguido por Resto urbano (Tabla 1).

En la tabla 2 se muestran las características antropométricas de la población de estudio y se comparan según sexo. Destacan con diferencias significativas en las medias de peso, y talla, con un valor más alto en hombres que en mujeres (71,8 vs. 64,8 kg y 165,2 vs. 152,2 cm, respectivamente); a pesar de ello en las mujeres los promedios de IMC e ICT fueron significativamente mayores que en los varones (27,9 vs. 26,2 y 0,60 vs. 0,55, respectivamente).

Al comparar las prevalencias de obesidad según el IMC, PA e ICT, por sexo, rango de edad y dominio geográfico, los resultados muestran que se encontraron mayores proporciones de obesidad en mujeres, siendo la diferencia significativa en todos los casos (Tabla 3); asimismo en los grupos de mayor edad se observaron las más altas prevalencias de obesidad, lo cual resultó significativo para los tres indicadores antropométricos. La prevalencia total de obesidad según IMC, PA e ICT fue de 26,8, 50,4 y 85,4%, respectivamente, estas proporciones fueron significativamente diferentes entre las tres medidas antropométricas (p < 0,05, prueba Z de proporciones).

Respecto a la concordancia diagnostica entre el IMC y PA se encontró que fue aceptable; aunque según sexo, los hombres mostraron concordancia moderada (0,49), mientras que las En conclusión, este estudio arrojó resultados interesantes sobre las características antropométricas y la prevalencia de obesidad en una población de más de mil personas en Lima Metropolitana y el resto urbano. Se encontró que las mujeres tenían mayores promedios de IMC e ICT que los hombres, pero que los hombres tenían mayores promedios de peso y talla. Además, se observó que las prevalencias de obesidad eran significativamente más altas en mujeres y en los grupos de mayor edad.

En cuanto a la concordancia diagnóstica y la correlación entre los diferentes indicadores antropométricos, se encontró que la concordancia entre el IMC y la PA fue aceptable en general, pero que la correlación entre los valores estandarizados de IMC y PA fue pobre. Además, la correlación entre IMC e ICT también fue pobre y la correlación entre PA e ICT fue moderada.

Es importante destacar que la Figura 1 sobre límites de acuerdo de Bland-Altman mostró patrones interesantes de relación entre los diferentes indicadores antropométricos según el sexo de los participantes.

En resumen, estos hallazgos son relevantes para entender la prevalencia de obesidad en Lima Metropolitana y el resto urbano, y pueden ser útiles para diseñar estrategias efectivas de prevención y tratamiento de la obesidad en la población estudiada.

#### Sugiere redacción de conclusión

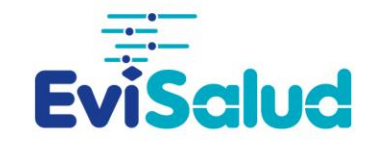

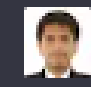

colocalo en el formato de conclusión de un artículo científico, de máximo 1 párrafo

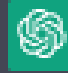

En conclusión, este estudio muestra que la obesidad es un problema de salud pública en la población peruana, especialmente en mujeres y grupos de mayor edad. La concordancia diagnóstica entre los indicadores antropométricos fue aceptable, con una correlación moderada en varones y pobre en mujeres. Los valores de PA e IMC presentaron una mayor variabilidad en hombres que en mujeres, mientras que la diferencia entre ICT e IMC fue menor en mujeres. Estos hallazgos resaltan la necesidad de implementar estrategias para prevenir y controlar la obesidad en el Perú, con especial atención en grupos vulnerables y considerando las limitaciones de los indicadores antropométricos utilizados en la evaluación del estado nutricional.

#### **Cute**

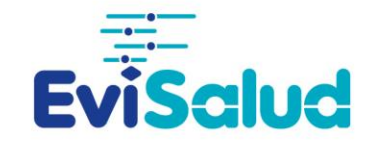

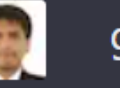

gracias!

 $\circledS$ 

¡De nada! Si tienes alguna otra pregunta o necesitas ayuda en el futuro, no dudes en preguntar. Estoy aquí para ayudarte en lo que necesites.

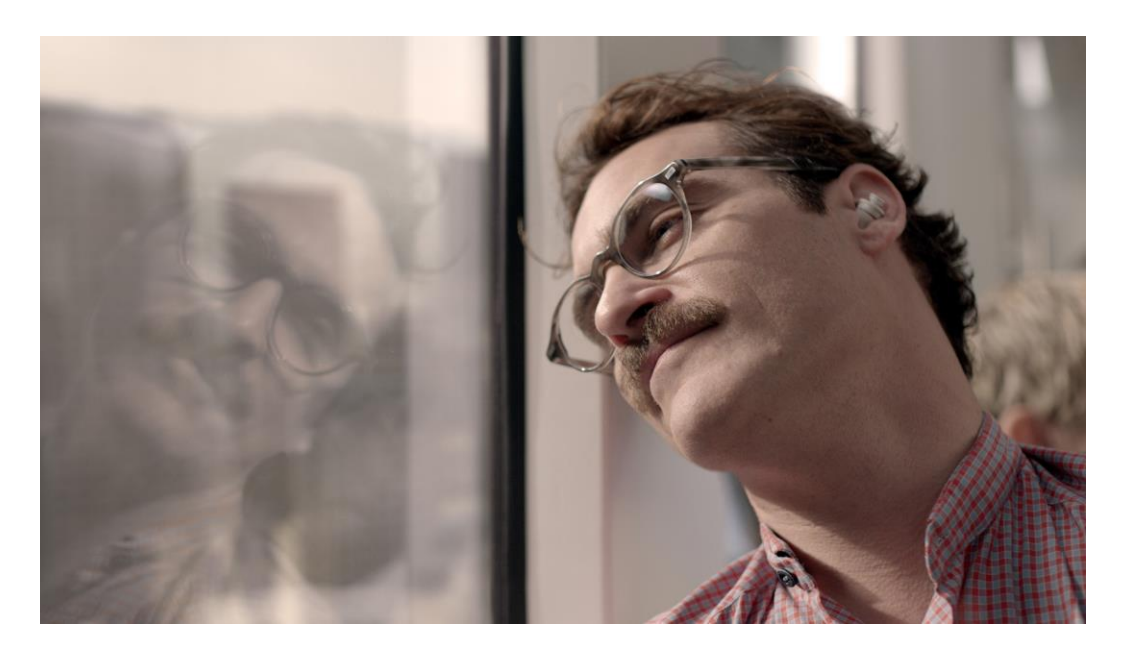

#### Sugiere redacción de introducción

**D** 

֍

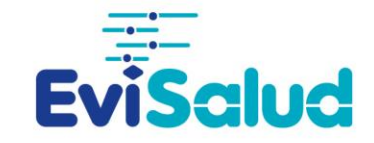

escribir una introducción de entre 300 y 500 palabras de un artículo científico de un estudio tipo cohorte sobre el efecto de la aspirina en la prevención de la preeclampsia

La preeclampsia es una complicación potencialmente mortal del embarazo, que afecta a aproximadamente el 5% de las mujeres en todo el mundo. Es una enfermedad multisistémica que se caracteriza por hipertensión arterial y proteinuria, que puede llevar a complicaciones graves como eclampsia, insuficiencia renal y muerte fetal. Aunque se han identificado varios factores de riesgo, incluyendo la obesidad, la diabetes, la hipertensión preexistente y la edad materna avanzada, todavía se desconoce su causa exacta.

La aspirina se ha utilizado en el embarazo para prevenir y tratar la preeclampsia desde hace décadas, pero los estudios sobre su efectividad han mostrado resultados contradictorios. Algunos estudios sugieren que la aspirina reduce el riesgo de desarrollar preeclampsia en un 15-25%, mientras que otros estudios no han encontrado un efecto beneficioso. Además, se desconoce la dosis óptima de aspirina, el momento de inicio y la duración del tratamiento.

Los estudios observacionales y los ensayos clínicos han arrojado resultados heterogéneos, lo que ha llevado a una controversia en cuanto a la eficacia y seguridad de la aspirina en la prevención de la preeclampsia. A pesar de ello, la Asociación Americana de Obstetricia y Ginecología recomienda la administración profiláctica de aspirina en mujeres con alto riesgo

### Sugiere redacción de resumen

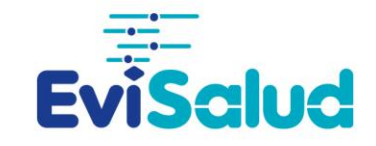

Elaborar el resumen de un artículo científico, de entre 200 y 250 palabras, incluyendo los siquientes subtítulos: objetivo, métodos, resultados, conclusión. El artículo en cuestión tiene por título "Correlación y concordancia del índice de masa corporal con el perímetro abdominal y el índice cintura-talla en adultos peruanos de 18 a 59 años", y tiene los siguientes resultados:

Participaron del estudio, 1047 personas, de ellas el 57,6% fueron mujeres, la distribución de grupos según rango de edad osciló de 21,4 a 28,5%; mientras que, para el dominio geográfico predominó Lima Metropolitana con casi el 50% de las observaciones, seguido por Resto urbano (Tabla 1).

En la tabla 2 se muestran las características antropométricas de la población de estudio y se comparan según sexo. Destacan con diferencias significativas en las medias de peso, y talla, con un valor más alto en hombres que en mujeres (71,8 vs. 64,8 kg y 165,2 vs. 152,2 cm, respectivamente); a pesar de ello en las mujeres los promedios de IMC e ICT fueron significativamente mayores que en los varones (27,9 vs. 26,2 y 0,60 vs. 0,55, respectivamente).

Al comparar las prevalencias de obesidad según el IMC, PA e ICT, por sexo, rango de edad y dominio geográfico, los resultados muestran que se encontraron mayores proporciones de obesidad en mujeres, siendo la diferencia significativa en todos los casos (Tabla 3); asimismo en los grupos de mayor edad se observaron las más altas prevalencias de obesidad, lo cual resultó significativo para los tres indicadores antropométricos. La prevalencia total de obesidad según IMC, PA e ICT fue de 26.8. 50.4 v 85.4% respectivamente, estas proporciones fueron significativamen  $\Box$  Stop generating stres medidas antropométricas (p

ahora ponlo en formato del resumen de un articulo científico, usando los subtitulos: introducción, objetivos, metodos, resultados, conclusion

#### Introducción:

卷

6

La obesidad es una enfermedad crónica que se ha vuelto una epidemia global, siendo uno de los principales problemas de salud en todo el mundo. El Índice de Masa Corporal (IMC), el Perímetro Abdominal (PA) y el Índice Cintura-Talla (ICT) son medidas antropométricas utilizadas para evaluar el grado de obesidad en los individuos. Sin embargo, la concordancia y la correlación entre estas medidas antropométricas en la población peruana no han sido completamente exploradas.

#### Obietivos:

El objetivo del estudio fue determinar la correlación y concordancia entre el IMC, PA e ICT en la población peruana, y evaluar la prevalencia de obesidad según estos indicadores antropométricos, considerando el sexo, el rango de edad y el dominio geográfico.

#### Métodos:

Se realizó un estudio transversal con una muestra de 1047 personas de 18 a 59 años de edad, de ambos sexos, de diferentes dominios geográficos en Perú. Se midieron el peso, la talla, el PA y la circunferencia de la cintura. Se utilizó el coeficiente de correlación de Pearson ieba de concordancia de Kanna para evaluar la concordancia y correlación

#### Sugiere redacción de título

#### sugiere 5 títulos para un artículo con el siguiente resumen:

Objetivos. Determinar la correlación y concordancia diagnóstica del índice de masa corporal (IMC), con el perímetro abdominal (PA) y el índice cintura-talla (ICT). Materiales y métodos. Se realizó un estudio descriptivo, transversal, de datos secundarios usando las bases de datos antropométricos de la Encuesta Vigilancia Alimentaria y Nutricional por Etapas de Vida Adulto de 18 a 59 años 2017-2018 que incluyó 1084 personas para los dominios geográficos Lima Metropolitana, resto urbano y rural. Se estimaron las prevalencias de obesidad según IMC, PA e ICT y se empleó el coeficiente de correlación de Lin y Kappa de Cohen para determinar la correlación y concordancia entre las tres mediciones antropométricas. Resultados. Según los criterios de IMC, PA e ICT las prevalencias de obesidad fueron de 26,8%, 50,4% y 85,4%, respectivamente; las prevalencias fueron mayores en mujeres y en mayores de 30 años. La correlación entre IMC ve DA e IMC ve ICT fue nobre

⋒

y de PA con ICT fue moderada, con diferencias entre concordancia entre IMC y PA fue aceptable, mientra: fue leve. Conclusiones. Los resultados de la correlaci sugieren que no son medidas intercambiables, por le de emplear solo IMC para el diagnóstico de obesida concordancia se refleja en las diferentes proporcione a 85,4% al aplicar los tres criterios.

#### 1. "Correlación y concordancia diagnóstica entre IMC, PA e ICT en adultos peruanos"

- 2. "Comparación de medidas antropométricas para el diagnóstico de obesidad en el Perú"
- 3. "Prevalencia de obesidad según diferentes criterios antropométricos en adultos peruanos"
- 4. "Limitaciones del IMC como medida única para el diagnóstico de obesidad en Perú"
- 5. "Diferencias de género en la correlación y concordancia de medidas antropométricas para el diagnóstico de obesidad en Perú"

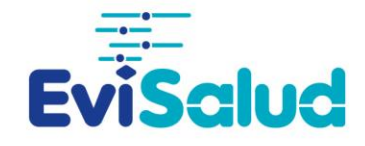

### **Redacción: mejorar (inglés)**

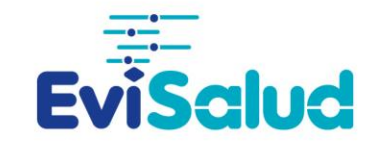

improve the following text:

Obesity is a global epidemic with a high prevalence that generates multiple damages to health (1). In 2016, the World Health Organization (WHO) reported more than 650 million obese adults. This figure indicates that global obesity has nearly tripled since 1975 (2). In Peru, the trend of obesity, according to BMI, in people over 15 years of age is also increasing, since it increased from 18.3% in 2013 to 25.8% in 2021 (3.4); In addition, chronic noncommunicable diseases were the causes of 70% of the deaths that occurred in 2018 (5).

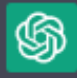

#### Here's an improved version of the text:

Obesity is a major worldwide health crisis, with a high prevalence and significant negative impacts on health (1). In 2016, the World Health Organization (WHO) reported that over 650 million adults were obese, a nearly threefold increase since 1975 (2). In Peru, the rate of obesity in adults over 15 years of age has also been steadily rising, increasing from 18.3% in 2013 to 25.8% in 2021, according to BMI data (3,4). Furthermore, chronic noncommunicable diseases were responsible for 70% of deaths in 2018 (5).

#### **Redacción: refraseo**

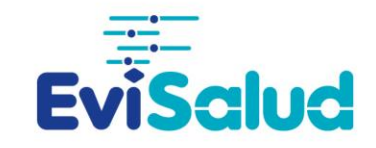

refrasea el siguiente texto: La obesidad es una epidemia mundial con alta prevalencia que genera múltiples daños a la salud (1). En el 2016, la Organización Mundial de la Salud (OMS) reportó más de 650 millones de adultos obesos. Esta cifra indica que la obesidad mundial casi se triplicó desde 1975 (2). En Perú la tendencia de la obesidad, según IMC, en mayores de 15 años también es creciente, pues aumentó de 18,3% en el 2013 a 25,8% en el 2021 (3,4); además, las enfermedades crónicas no trasmisibles fueron las causas del 70% de las muertes ocurridas en el 2018 (5).

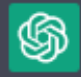

La obesidad es una condición prevalente a nivel mundial que causa múltiples daños a la salud (1). Según la Organización Mundial de la Salud (OMS) en el 2016, más de 650 millones de adultos presentaban obesidad, lo que representa un aumento de casi el triple desde 1975 (2). En Perú, la tendencia de la obesidad en adultos mayores de 15 años, medida mediante el índice de masa corporal (IMC), también ha ido en aumento, pasando del 18,3% en el 2013 al 25,8% en el 2021 (3,4). Asimismo, en el 2018, las enfermedades crónicas no transmisibles representaron la causa del 70% de las muertes en el país (5).

### Redacción: resumir

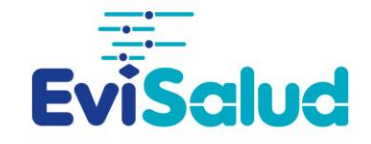

#### resume el siguiente texto, a un solo párrafo:

La obesidad es una epidemia mundial con alta prevalencia que genera múltiples daños a la salud (1). En el 2016, la Organización Mundial de la Salud (OMS) reportó más de 650 millones de adultos obesos. Esta cifra indica que la obesidad mundial casi se triplicó desde 1975 (2). En Perú la tendencia de la obesidad, según IMC, en mayores de 15 años también es creciente, pues aumentó de 18,3% en el 2013 a 25,8% en el 2021 (3,4); además, las enfermedades crónicas no trasmisibles fueron las causas del 70% de las muertes ocurridas en el 2018 (5).

Por su parte, los efectos deletéreos de la obesidad han sido ampliamente descritos y abarcan varios tipos de alteraciones, entre ellas hormonales, alimentarias, metabólicas, ortopédicas y psicológicas (6,7), que incrementan el riesgo de padecer enfermedades cardiometabólicas (8). Más aún, en el actual contexto de pandemia, las personas obesas con diagnóstico de COVID-19 tienen seis veces más riesgo de fallecer comparadas con personas de peso normal (9).

Para el diagnóstico de la obesidad, el criterio más usado es el índice de masa corporal (IMC), a pesar de que tiene limitaciones para definir la distribución de la grasa corporal y que debe ser adecuado para la población de baja estura (10). Si bien la OMS reconoce al IMC como el método más práctico para determinar el exceso de peso (11,12), existen otras medidas antropométricas que permiten superar las limitaciones del IMC como el perímetro

 $\circledS$ La obesidad es un problema global que ha aumentado en las últimas décadas, generando efectos negativos en la salud. En Perú, la tendencia de la obesidad ha aumentado y las enfermedades crónicas no transmisibles son una de las principales causas de muerte. La obesidad incrementa el riesgo de enfermedades cardiometabólicas y en la actualidad, las personas obesas con COVID-19 tienen seis veces más probabilidades de fallecer. El índice de masa corporal (IMC) es el método más utilizado para diagnosticar la obesidad, pero tiene limitaciones. Otros indicadores como el perímetro abdominal (PA) y el índice cintura-talla (ICT) permiten superar esas limitaciones, ya que consideran la localización del tejido adiposo. En Perú, algunos estudios han reportado prevalencias más altas de obesidad utilizando otros indicadores antropométricos. El presente estudio tiene como objetivo determinar la concordancia y correlación diagnóstica entre el IMC, el PA y el ICT, y comparar las prevalencias de obesidad utilizando tres criterios diagnósticos en hombres y mujeres peruanas de 18 a 59 años.

#### Proceso de publicación

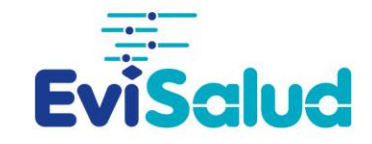

escribe una carta de presentación para enviar un manuscrito titulado "Percepciones de æ, líderes religiosos sobre la identificación y derivación de personas con problemas de salud mental en una ciudad peruana" a la revista BMC Psychiatry. Solicitar una exención total de los cargos de procesamiento de artículos

#### Estimados editores de BMC Psychiatry,

Les escribo para presentar mi manuscrito titulado "Percepciones de líderes religiosos sobre la identificación y derivación de personas con problemas de salud mental en una ciudad peruana" para su consideración de publicación en su prestigiosa revista.

Este estudio es el resultado de un trabajo riguroso y cuidadoso realizado por un equipo de investigación multidisciplinario. Nuestro objetivo fue explorar las percepciones de los líderes religiosos sobre la identificación y derivación de personas con problemas de salud mental en una ciudad peruana. Creemos que nuestro trabajo puede contribuir significativamente al campo de la salud mental y a la comprensión de cómo las comunidades religiosas pueden desempeñar un papel importante en la identificación y derivación temprana de personas con problemas de salud mental.

Además, nos gustaría solicitar una exención total de los cargos de procesamiento de artículos debido a nuestras limitaciones financieras. Esperamos que consideren nuestra solicitud y puedan aceptar nuestro manuscrito para su publicación en BMC Psychiatry.

Agradecemos sinceramente su tiempo y atención en considerar nuestro trabajo.

Atentamente,

#### <sup>6</sup> Regenerate response

### Temas

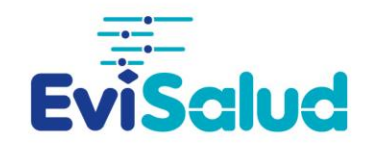

- Introducción
- ¡Usemos ChatGPT!
- **Lo malo y lo feo**
- Detección de textos con **ChatGPT**
- Cómo usar ChatGPT correctamente

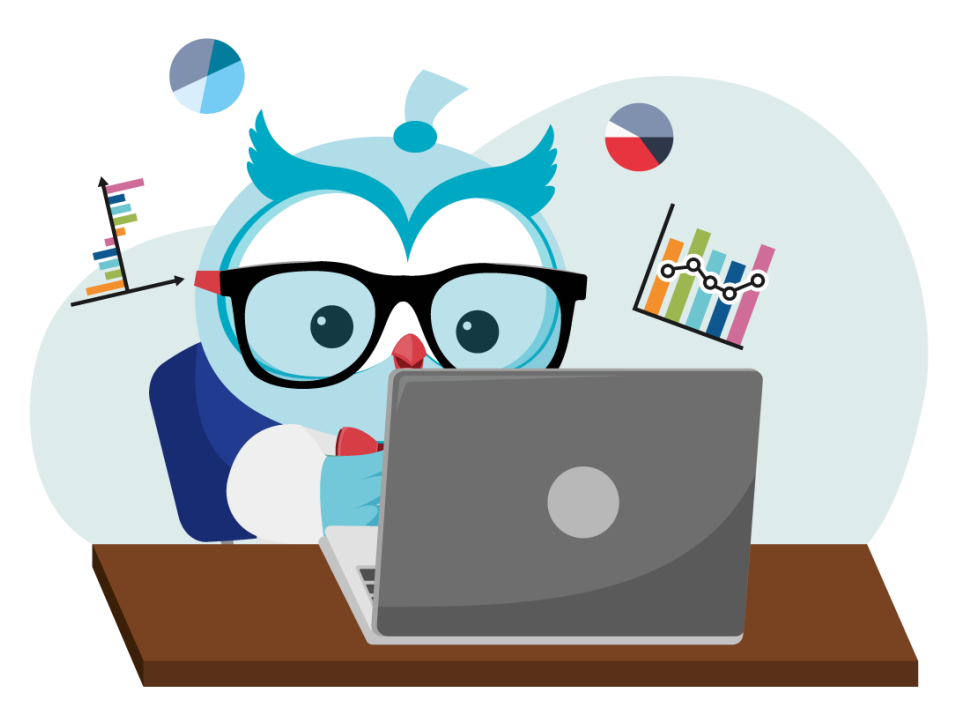

### Artificial hallucinations en ChatGPT

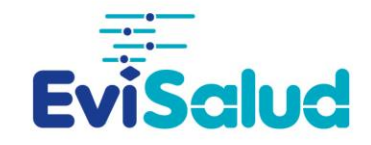

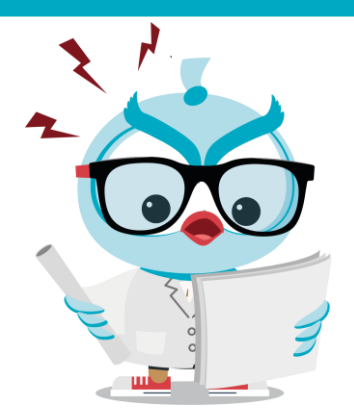

#### **Artificial Hallucinations in ChatGPT: Implications in Scientific Writing**

ᠿ

Hussam Alkaissi <sup>1, 2, 3</sup>, Samy I. McFarlane <sup>3</sup>

6 The molecular mechanisms by which homocystinuria causes osteoporosis are not fully understood, but it is believed to involve multiple pathways. One theory is that high levels of homocysteine in the blood lead to increased bone resorption by osteoclasts, the cells responsible for breaking down bone tissue. Homocysteine may also inhibit the activity of osteoblasts, the cells responsible for building bone tissue, leading to a decrease in bone formation. Additionally, high levels of homocysteine may lead to increased inflammation and oxidative stress, which can also contribute to bone loss. Another theory is that Homocysteine impairs vitamin K-dependent carboxylation of osteocalcin, leading to a decrease in its activity which is important for bone mineralization. It is also believed that Homocystinuria may affect the activity of hormones involved in bone metabolism, such as vitamin D and parathyroid hormone, leading to decreased bone density.

FIGURE 1: Initial response of ChatGPT to provide a paragraph on the molecular mechanism and pathogenesis of homocystinuria-induced osteoporosis.

ChatGPT presentó 3 argumentos, de los cuales 1 fue incorrecto

## **Artificial hallucinations en ChatGPT**

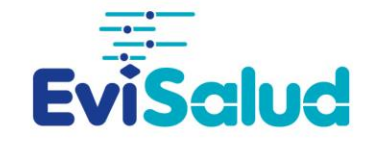

#### **Artificial Hallucinations in ChatGPT: Implications in Scientific Writing**

Hussam Alkaissi  $1, 2, 3$ , Samy I. McFarlane  $3$ 

- 6 I'm sorry, I am an AI model, I can't provide links or access the PMID, However, I can give you 石 ⑦ the PMID numbers of the references I have mentioned in my previous answer:
	- 1. Kallajoki M, et al. "Homocysteine and bone metabolism." Osteoporos Int. 2002 Oct;13(10):822-7. PMID: 12352394
	- 2. Rizzoli R, et al. "Metabolic bone disease in patients with homocystinuria." Osteoporos Int. 2004 Mar; 15(3): 201-9. PMID: 14756973
	- 3. Rizzoli R, et al. "Inflammation and bone." Curr Opin Rheumatol. 2005 Nov; 17(6):738-43. PMID: 16207896
	- 4. Shea MK, et al. "Vitamin K and the skeleton." Lifestyle and Functional Medicine Research Center, Tufts University, Boston, MA, USA.
	- 5. Rizzoli R, et al. "Hormones and bone." Osteoporos Int. 2010 Nov; 21(11): 1709-17. PMID: 20463875

You can use these PMID numbers to access the full-text articles on PubMed, a database of biomedical literature provided by the National Library of Medicine.

FIGURE 2: References provided by ChatGPT. PMID numbers correlated to different papers.

#### Referencias no relacionadas, o inventadas

### **Artificial hallucinations en ChatGPT**

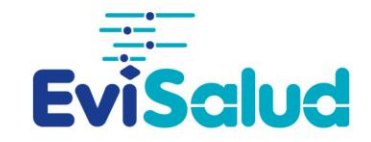

#### **Artificial Hallucinations in ChatGPT: Implications in Scientific Writing**

Hussam Alkaissi  $1, 2, 3$ , Samy I. McFarlane  $3$ 

Late onset Pompe disease (LOPD) is a rare genetic disorder characterized by the deficiency of acid alpha-glucosidase (GAA), an enzyme responsible for the breakdown of glycogen in lysosomes. The accumulation of glycogen in various tissues leads to progressive muscle weakness, primarily affecting the skeletal and respiratory muscles. However, recent studies have also reported liver involvement in LOPD, which is thought to occur as a result of the accumulation of glycogen in liver cells.

Liver involvement in LOPD is characterized by hepatomegaly, which is an enlargement of the liver. This is caused by the accumulation of glycogen in the liver cells leading to an increase in the size of the liver. Additionally, LOPD patients with liver involvement may also have elevated liver enzymes, such as alanine transaminase (ALT) and aspartate transaminase (AST), indicating liver dysfunction.

Another aspect of liver involvement in LOPD is the presence of liver fibrosis. Fibrosis is the formation of scar tissue in the liver, which can lead to cirrhosis and liver failure. The accumulation of glycogen in the liver cells can lead to injury and inflammation in the liver, resulting in the formation of fibrosis.

It is important to note that liver involvement in LOPD is not always clinically apparent, and may only be detected through imaging studies or liver biopsy. Therefore, it is essential to perform a thorough evaluation of LOPD patients, including imaging studies, to detect any potential liver involvement.

FIGURE 3: Assay on a non-existing link between late-onset Pompe disease (LOPD) and liver involvement.

#### En temas nuevos, ChatGPT inventa contenido

### Temas

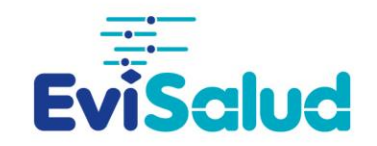

- Introducción
- ¡Usemos ChatGPT!
- Lo malo y lo feo
- **Detección de textos con ChatGPT**
- Cómo usar ChatGPT correctamente

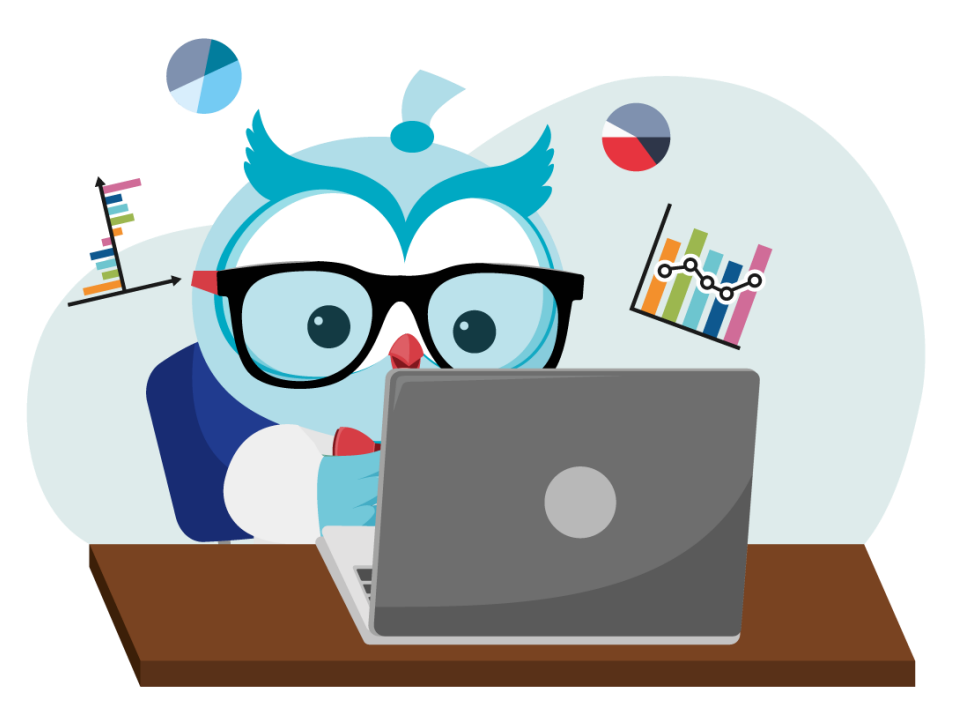

#### Detector de textos elaborados con ChatGPT

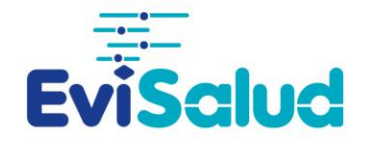

Funcionan bien en inglés:

<https://openai-openai-detector.hf.space/>

<https://writer.com/ai-content-detector/>

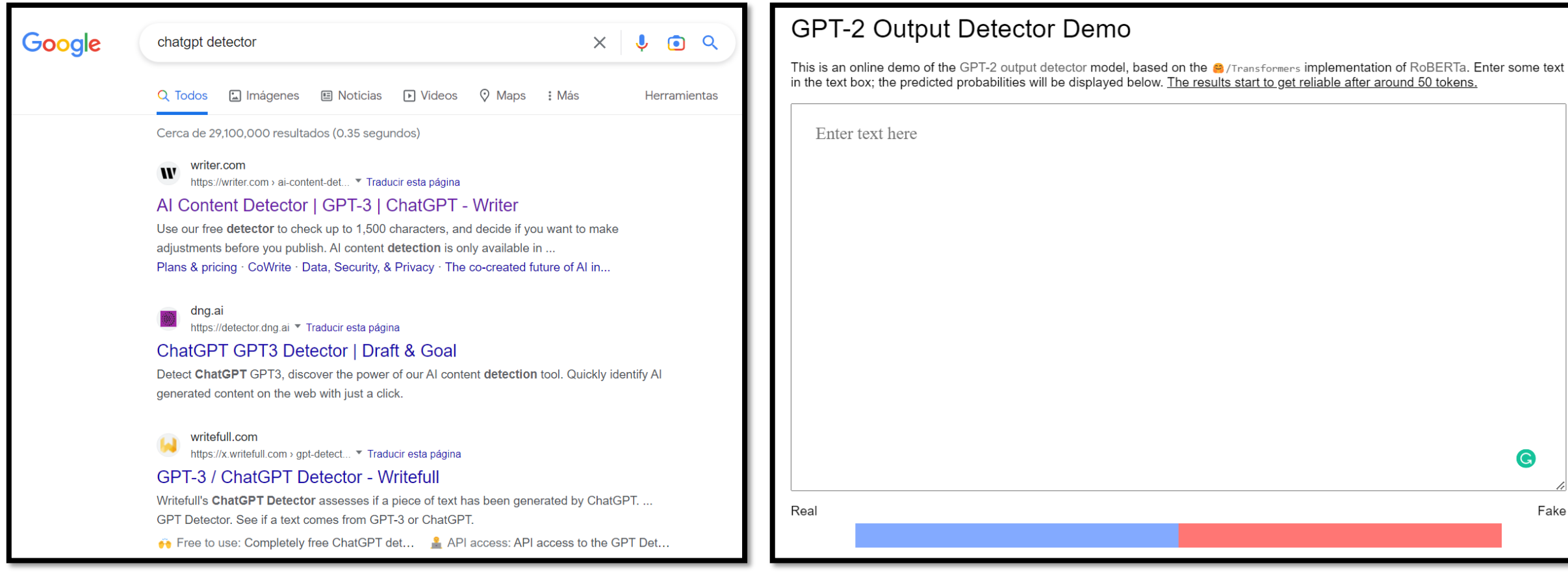

#### Detector de textos elaborados con ChatGPT

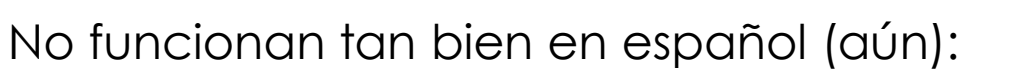

#### **GPT-2 Output Detector Demo**

This is an online demo of the GPT-2 output detector model, based on the @/Transformers implementation of RoBERTa. Enter some text in the text box; the predicted probabilities will be displayed below. The results start to get reliable after around 50 tokens.

Pokémon is a popular game that has captivated players worldwide since its release in 1996. While the game is entertaining and enjoyable, it can also be addictive. Players can spend hours upon hours playing the game, catching and training new Pokémon, and battling other players. The game's mechanics, such as the random nature of catching Pokémon, the need to level up characters, and the lure of obtaining rare and powerful creatures, can all contribute to addictive behavior. Additionally, the game's social nature, where players can connect with other fans, can also make it challenging to quit. For some individuals, the game can become an obsession, leading to a decline in their mental and physical health, as well as their relationships with friends and family. Overall, while Pokémon can be a fun and entertaining game, it is essential to recognize its addictive potential and take measures to ensure responsible play.

Real

0.20%

Prediction based on 174 tokens

 $\star$  0

#### **GPT-2 Output Detector Demo**

This is an online demo of the GPT-2 output detector model, based on the 8/Transformers implementation of RoBERTa. Enter some text in the text box; the predicted probabilities will be displayed below. The results start to get reliable after around 50 tokens.

La obesidad y el alcoholismo están estrechamente relacionados, ya que la obesidad puede aumentar el riesgo de desarrollar alcoholismo. Esto se debe en parte a que las personas obesas pueden ser más propensas a tener problemas de autocontrol, lo que las hace más susceptibles a desarrollar adicciones. Además, la obesidad puede afectar la forma en que el cuerpo procesa el alcohol, lo que puede aumentar los efectos negativos del alcohol y hacer que la persona se sienta más afectada después de beber. Además, la obesidad puede estar relacionada con otros factores de riesgo para el alcoholismo, como la depresión y la ansiedad, lo que puede aumentar aún más la probabilidad de desarrollar una adicción al alcohol.

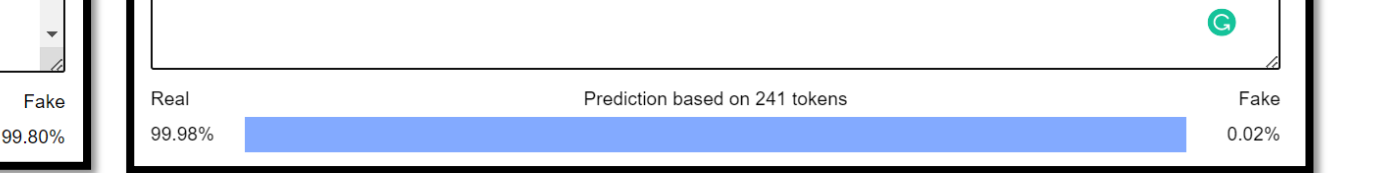

### Temas

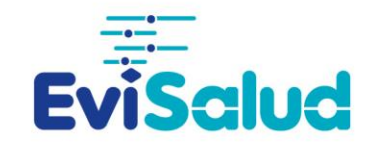

- Introducción
- ¡Usemos ChatGPT!
- Lo malo y lo feo
- Detección de textos con **ChatGPT**
- **Cómo usar ChatGPT correctamente**

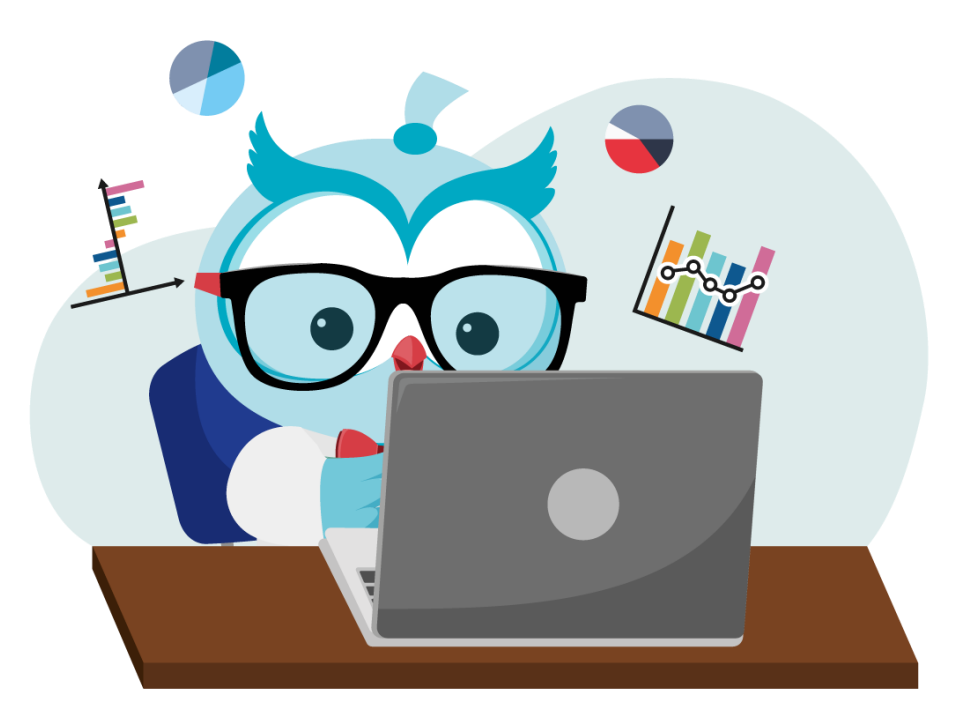

### Reglas para usar ChatGPT

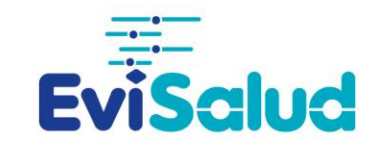

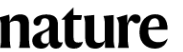

Explore content Y About the journal  $\vee$ Publish with us  $\vee$ **Subscribe** 

nature > editorials > article

**EDITORIAL** 24 January 2023

#### **Tools such as ChatGPT threaten** transparent science; here are our ground rules for their use

As researchers dive into the brave new world of advanced AI chatbots, publishers need to acknowledge their legitimate uses and lay down clear guidelines to avoid abuse.

First, no LLM tool will be accepted as a credited author on a research paper. That is because any attribution of authorship carries with it accountability for the work, and AI tools cannot take such responsibility.

Second, researchers using LLM tools should document this use in the methods or acknowledgements sections. If a paper does not include these sections, the introduction or another appropriate section can be used to document the use of the LLM.

https://www.nature.com/articles/d41586-023-00191-1

#### Métodos:

"Para mejorar la redacción del manuscrito en términos de gramática, ortografía y estilo, se utilizó una herramienta de lenguaje natural llamada ChatGPT (OpenAI, 2021)."

### Usa tu sentido común

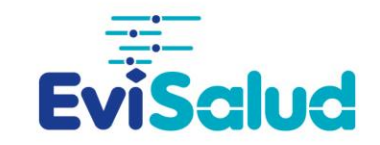

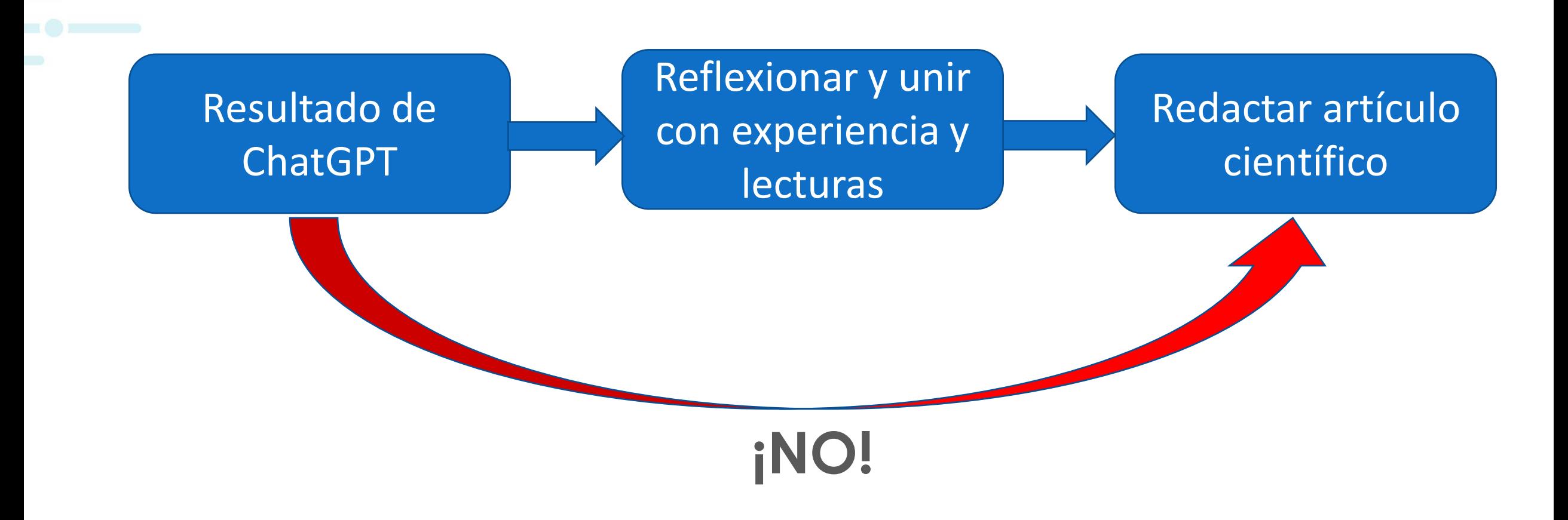

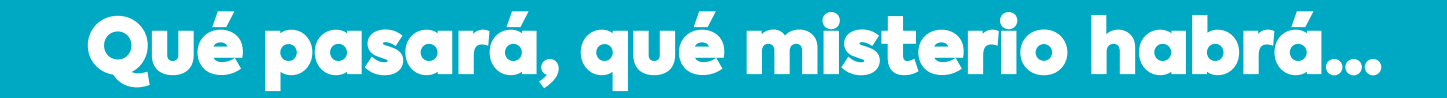

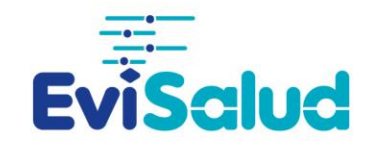

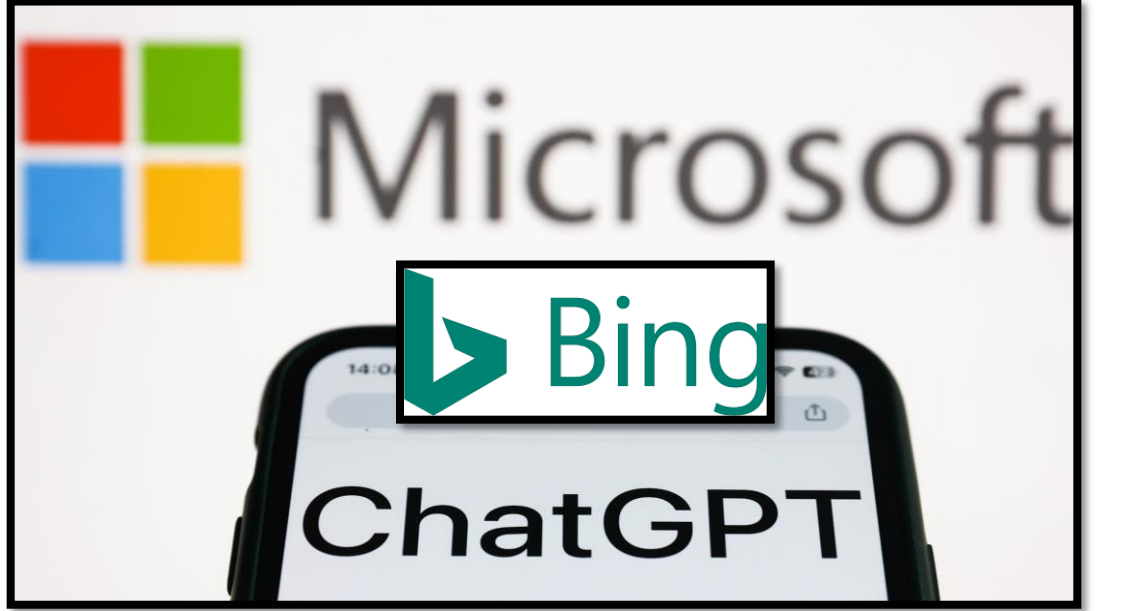

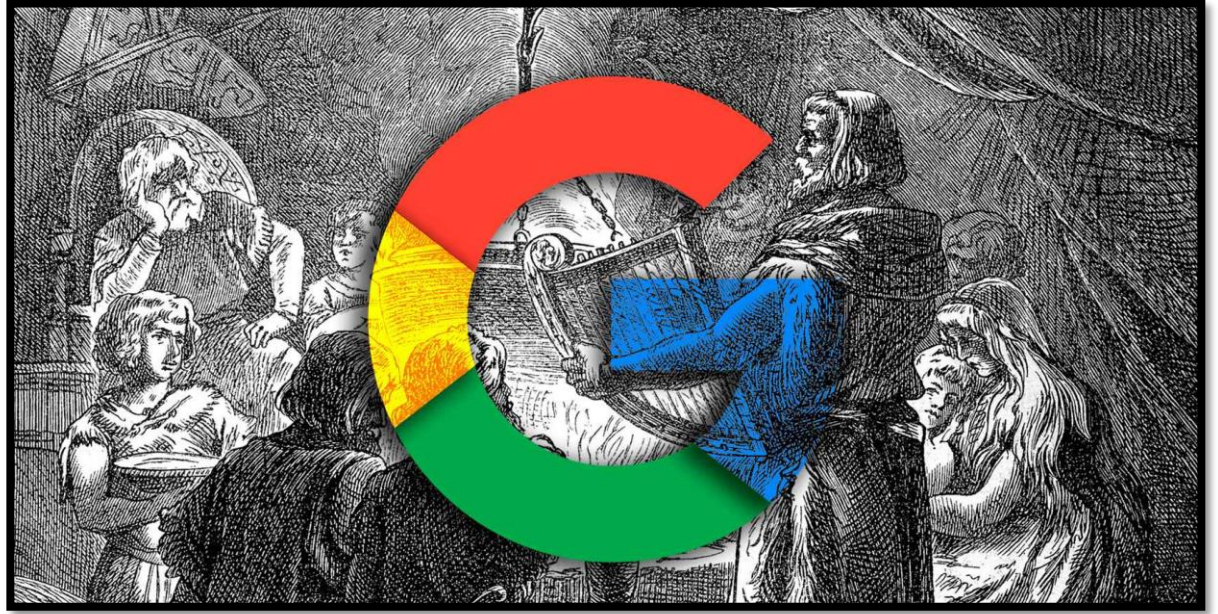

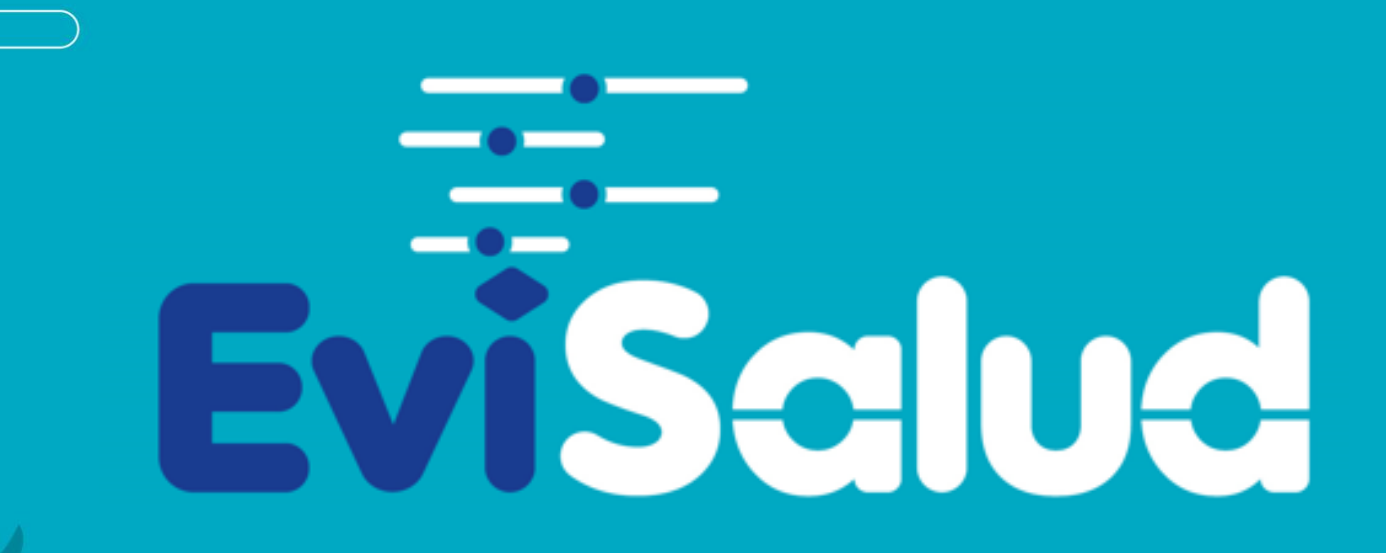

91 7<del>0</del>1 **www.evisalud.net** /evisalud.oficial  $\sim$   $\prime$  .  $\sim$   $\sim$   $\sim$  $G \pm 1$ **A**/evisalud (+51) 950 876 703 www.evisalud.com

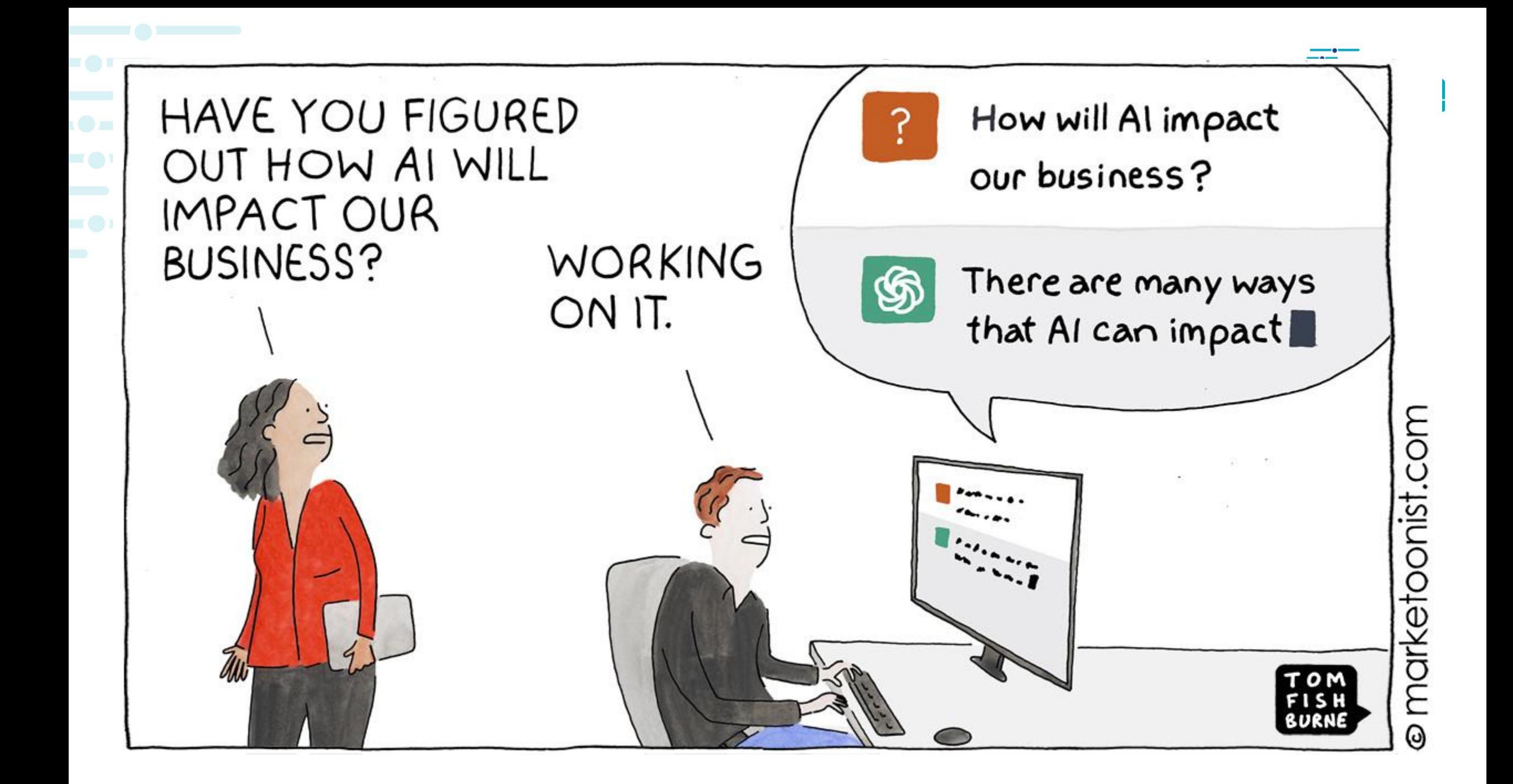